*Capa* 1

**Universidade de São Paulo**

**ESALQ/ Departamento de Genética**

# **GENÉTICA AULAS PRÁTICAS**

LGN0215

2023

*Org.: Giancarlo C. X. Oliveira*

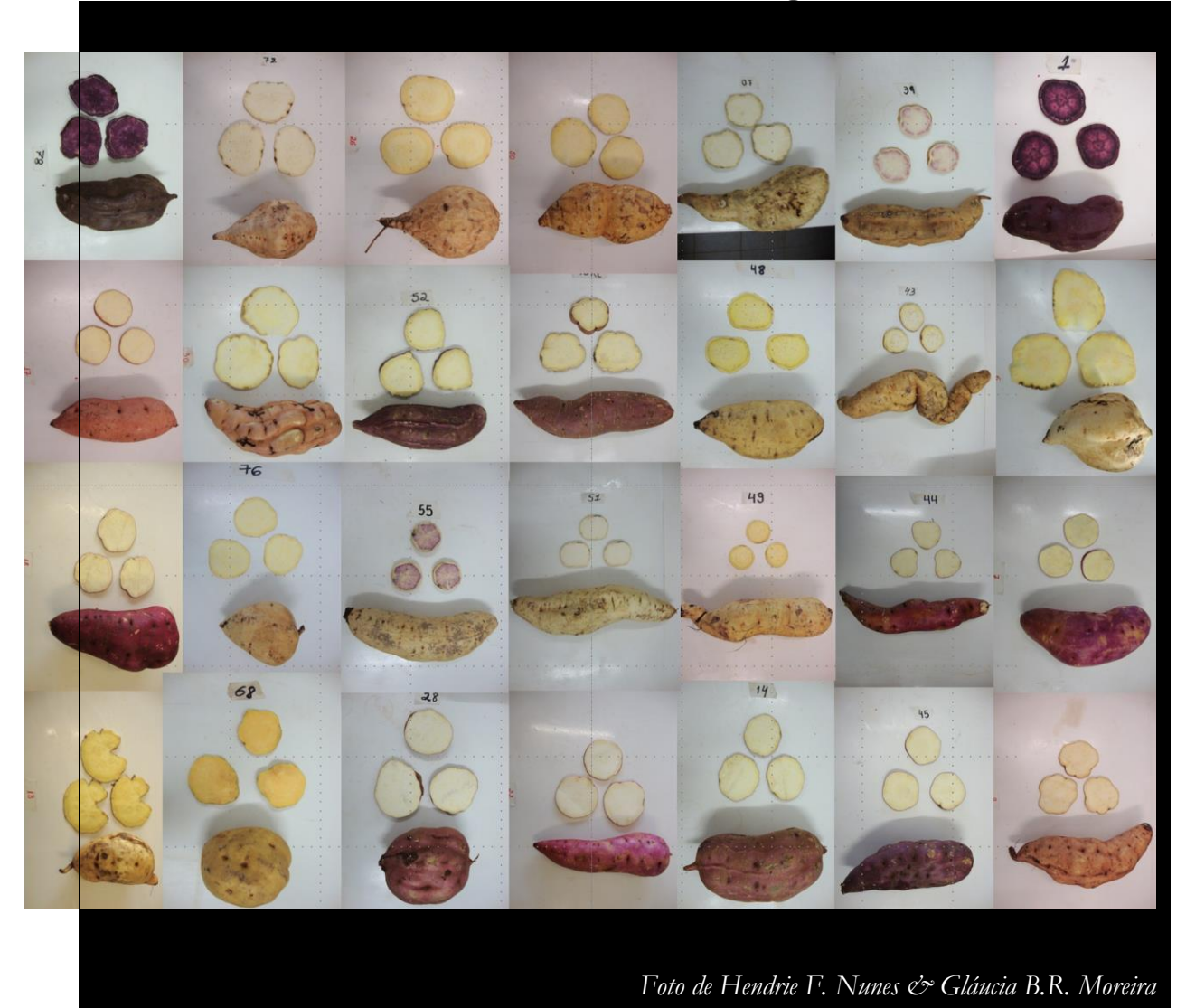

## **GENÉTICA AULAS PRÁTICAS**

## **LGN 0215**

## **2º Semestre de 2023**

*Org.: Giancarlo C. X. Oliveira*

## **GENÉTICA** LGN0215 **- 2023**

#### **CRONOGRAMA DO SEMESTRE E CONTEÚDO DAS AULAS**

**Início das aulas:** 07 de agosto/2023.

#### **1a SEMANA**

*Teórica: Introdução.* Apresentação da disciplina e importância da Genética para a agricultura. Bases cromossômicas da hereditariedade, consequências da meiose (revisão). *Prática*: Introdução à Genética. Meiose e segregação cromossômica.

#### **2a SEMANA**

*Teórica: Genética da transmissão I.* Histórico das descobertas de Mendel; 1a lei de Mendel; conceitos de fenótipo, genótipo, caráter (discreto e contínuo, morfológico,fisiológico, molecular e outros); efeito do ambiente (F=G+E). Conceito clássico de gene, alelo, heterozigose, homozigose, interação alélica (dominância, recessividade, ausência de dominância e dominância incompleta, codominância, sobredominância, subdominância); notação gênica (selvagem/mutante, genes de enzimas, outros marcadores). Metodologia de análise genética clássica (cruzamentos e análise de progênies), cruzamento monoíbrido; cruzamento teste; aplicação do teste do  $\chi^2$  (qui-quadrado) em Genética. *Prática*: Herança monogênica I.

#### **3a SEMANA**

*Teórica: Genética da transmissão II.* Alelismo múltiplo, alelos de autoincompatibilidade, alelos letais; cromossomos sexuais, herança ligada ao sexo, hemizigose. Diversidade genética: número de genótipos, fenótipos e combinações gênicas possíveis com *n* alelos. *Prática:* Herança monogênica II.

#### **4a SEMANA**

*Teórica: Genética da transmissão III.* Segregação digênica, cruzamento diíbrido; 2a lei de Mendel; recombinação intercromossômica (anáfases I e II); interações não alélicas (os vários tipos de epistasia); relação entre genes e as vias bioquímicas, supressores, genes duplicados; interações multigênicas; importância do ambiente na expressão gênica, penetrância, expressividade. *Prática*: Segregação independente.

#### **5a SEMANA**

*Teórica: Ligação I.* Ligação gênica; recombinação genética (permuta); quiasmas; tipos parentais e recombinantes; mapeamento cromossômico; cruzamento-teste envolvendo dois genes (teste de 2 pontos), teste de contingência, uso de marcadores moleculares para estudos de ligação gênica. *Prática*: Segregação dependente – Ligação e mapa genético I.

#### **6ª SEMANA**

*Teórica: Ligação II.* Teste de três pontos; permuta dupla; proporções genotípicas e fenotípicas; grupos de ligação, mapas de ligação, interferência; coincidência. *Prática*: Segregação dependente – Ligação e mapa genético II (Teste de três pontos: interferência).

#### **7ª SEMANA**

*Teórica: Mutação e poliploidia.* Mutação; conceitos e importância; mutações de ponto e cromossomais; mutação espontânea e induzida; somática e germinativa, agentesmutagênicos; tipos de mutantes; obtenção de mutantes; uso de mutantes espontâneos na agricultura. Mecanismo molecular da recombinação. Elementos transponíveis. Poliploidia: aneuploidia e euploidia. Autopoliplóides e alopoliplóides. Emprego dos poliploides na genética e na agricultura. *Prática:* Aula do prof. Augusto Tulmann no CENA; a primeira hora é uma palestra sobre as aplicações práticas da mutagênese na agricultura e a segunda hora é uma visita ao laboratório.

#### **8a SEMANA**

*Teórica: Herança extra-cromossômica*. DNA de mitocôndrias e cloroplastos; particularidades da transmissão de genes em organelas; caracteres de importância agronômica; machoesterilidade em plantas e seu uso no melhoramento*. Prática:* 1ª PROVA (matéria até a 7ª. Semana).

#### **9a SEMANA**

*Teórica: Genética Quantitativa I.* Base genética de caracteres controlados por poligenes, distribuição contínua e discreta; médias, variâncias; norma de reação, distribuição normal e histogramas. *Prática*: Herança poligênica I.

#### **10a SEMANA**

*Teórica: Genética Quantitativa II.* Decomposição da variância fenotípica em seus principais componentes (genético aditivo, genético de dominância e ambiental). *Prática*: Herança poligênica II.

#### **11a SEMANA**

*Teórica: Genética Quantitativa III*. Herdabilidade no sentido amplo e no sentido restrito, ganho genético; vigor de híbrido, híbridos duplos, predição de médias de híbridos. *Prática*: Herança poligênica III.

#### **12ª SEMANA**

*Teórica: Genética de Populações I.* Conceito geral de populações; panmixia; estrutura genética de populações; frequências gênicas, genotípicas e gaméticas em populações alógamas. Equilíbrio de Hardy-Weinberg. Uso de microssatélites como marcadores genéticos. *Prática:* Genética de Populações I. Uso de marcadores microssatélites no estudo de populações. Cálculo de frequências gênicas, genotípicas, heterozigosidade observada e número de alelos por loco.

#### **13a SEMANA**

*Teórica: Genética de Populações II.* Uso do teste do  $\gamma^2$  para verificar a existência das proporções de H-W, Equilíbrio de Wright, índice de panmixia (f); cálculo da taxa aparente de cruzamento (t) e da taxa aparente de autofecundação (s=1-t). Conceito de endogamia, autozigosidade; coeficiente de endogamia (F); cálculo do F. *Prática*: Genética de Populações

#### II.

#### **14a SEMANA**

*Teórica: Genética de Populações III.* Fatores que alteram o equilíbrio em populaçõesnaturais e artificiais (seleção, mutação, migração e deriva genética) – conceitos e tratamento matemático. *Prática:* Genética de Populações III.

#### **15a SEMANA**

*Teórica: Evolução*. Definição darwiniana de seleção natural; darwinismo e mendelismo. Teoria sintética. Fontes de variabilidade: mutação, recombinação, hibridação, migração e fluxo gênico. Forças modificadoras de frequências gênicas: seleção natural, tamanho finito de população (e consequente deriva genética) e fluxo gênico – exemplos em situações naturais. Isolamento reprodutivo e especiação. *Prática*: Evolução – seleção natural e deriva genética.

#### **16a SEMANA**

*Teórica: Revisão da matéria dada ou outro assunto, a critério do professor. Prática*: 2ª PROVA

**\_\_\_\_\_\_\_\_\_\_\_\_\_\_\_\_\_\_\_\_\_\_\_\_\_\_\_\_\_\_\_\_\_\_\_\_\_\_\_\_\_\_\_\_\_\_\_\_\_\_\_\_\_\_\_\_\_\_\_\_\_\_\_\_\_\_\_\_\_\_\_\_\_\_\_\_\_\_\_\_\_\_**

#### **17a SEMANA**

*Teórica:* PROVA REPOSITIVA (para alunos que perderam uma das provas por motivos comprováveis, contendo toda a matéria)

**Encerramento das aulas**: 21 de dezembro/2023**.**

#### **BIBLIOGRAFIA**.

#### **Livros textos em português:**

- GRIFFITHS, A.J.F.; WESSLER, S.R..; LEWONTIN, R.C.; CARROLL, S.B. 2008. **Introdução à genética**. Rio de Janeiro: Guanabara Koogan, 9<sup>a</sup> Ed. 712p. **[575.1 I61.9].** Revolucionário em sua concepção desde a primeira edição, este livro veio firmando-se ao longo das edições subsequentes como o mais didático, bem ilustrado e abrangente texto de Genética Geral da atualidade, e vem sendo adotado em diversos países. Richard Lewontin, o terceiro autor, foi um dos maioresgeneticistas do séc. XX. O livro não foi especialmente concebido para as ciências agrárias, mas suas qualidades compensam plenamente esta desvantagem menor, justificando sua adoção nesta disciplina como o texto principal.
- SNUSTAD, D.P.; SIMMONS, M.J. 2010. **Fundamentos de Genética**. Trad.: Paulo A. Motta. Rio de Janeiro: Guanabara Koogan, 4ª Ed. 903p. **[575.1 S674f4].** Este livro, muito bem ilustrado, apresenta as descobertas em genética junto com os princípios fundamentais - os conceitos importantes da genética clássica, molecular e de populações; o desenvolvimento dos conceitos científicos a partir de observações e da experimentação. Inclui análise de dados experimentais e problemas.
- RAMALHO, M.A.P.; SANTOS, J.B.; PINTO, C.A.B.P. 2004. **Genética na Agropecuária**. Lavras: Editora UFLA, 3ª Ed. 472p. **[630.275 R165g5].** Este livro, escrito num estilo conciso, tem a importante distinção de ter sido escrito por agrônomos brasileiros para um público de Ciências Agrárias, e traz exemplos exclusivos com plantas e animais domesticados.

#### **Leitura complementar**

- BATSCHELET, E. 1978. **Introdução à matemática para biocientistas**. Edusp. 596p. Este livro é ideal para desenferrujar conceitos e técnicas matemáticas, mormente análise combinatória e teoria da probabilidade, em que boa parte da Genética está baseada. O autor escreveu especialmente para estudantes de Ciências Biológicas, evitando a aridez dos textos mais especializados e usando apenas exemplos biológicos, incluindo muitos genéticos.
- STANSFIELD, W. D. 1985. **Genética**. McGraw-Hill. 2<sup>a</sup> ed. 514p. Este livro traz um tratamento de genética molecular um tanto elementar para os dias de hoje, mas os capítulos dessa área são apenas três em meio a um total de 16. Os capítulos restantes, da área clássica, são extremamente bem escritos e úteis, especialmente os de Genética Quantitativa. Apesar de ser essencialmente um livro de exercícios, ele oferece resumos relativamente encorpados da teoria em cada capítulo.
- BROWN, T. A. 1999. **Genética. Um enfoque molecular**. Editora Guanabara Koogan, 3<sup>ª</sup> edição. 336p. Alguns capítulos podem ser usados como revisão de tópicos já abordados em Biologia Celular.

CARVALHO, H. C. 1987. **Fundamentos de Genética e Evolução**. Atheneu. 3<sup>ª</sup> ed. 556p.

GOODENOUGH, U. 1987. **Genetics**. Saunders College. 3<sup>a</sup> ed. 894p.

METTLER, L. E. & GREGG, T. G. 1973. **Genética de Populações e Evolução**. Edusp. 262p.

STRICKBERGER, M.W. 1985. **Genetics**. MacMilIan. 3<sup>a</sup> ed. 842p.

**Referência Abreviação no guia abaixo G**

**S**

**R**

### **GUIA DE ESTUDOS**

No guia de estudos apresentado abaixo, são indicados os capítulos dos livros textos em que o estudante pode encontrar a matéria de cada semana. Como cada obra tem diferentes pontos de vista, estilos de apresentação do material didático, públicos alvos, graus de aprofundamento e ênfases, o estudante melhor fará se se familiarizar com mais de um livro. Vale mais a pena ler uma vez dois livros diferentes do que duas vezes o mesmo livro. Na lista abaixo, os livros são designados pelas abreviações dadas na bibliografia. Assim, **Griff 1** significa o capítulo 1 de Griffiths *et al*. e **B 2** significa o capítulo 2 de Brown. Esperamos e sugerimos que os alunos terminem nas férias as leituras que não conseguiram fazer durante o semestre. O objetivo precípuo dos alunos, é sempre bom ter em mente, não é simplesmente fazer provas, mas aprender o máximo possível para se tornarem profissionais de alta categoria.

#### **1<sup>ª</sup> Semana**

*Introdução*. S1 (A ciência da genética); R1 (Importância do estudo da genética)

#### **2<sup>a</sup> Semana**

*Genética da transmissão I.* G2 (Herança monogênica); S3 (Mendelismo: os princípios básicos da herança); R5 (Mendelismo), R7 (Biometria)**.**

#### **3<sup>a</sup> Semana**

*Genética da transmissão. II.* S4 (Extensões do mendelismo); G2 (Herança monogênica); R8 (Alelismo múltiplo).

#### **4<sup>a</sup> Semana**

*Genética da transmissão III.* S3, S4; R5, R6 (Interações alélicas e não-alélicas), R7; G3 (Distribuição independente de genes), G6 (Interação gênica).

#### **5<sup>a</sup> Semana**

*Ligação I.* (Mapeamento de cromossomos eucarióticos por recombinação; teste de dois pontos); R9 (Ligação, permuta genética e pleiotropia); S7 (Ligação, *crossing-over* e mapeamento cromossômico em eucariontes).

#### **6<sup>a</sup> Semana**

Ligação II. (Mapeamento de cromossomos eucarióticos por recombinação; teste de três pontos); R9 (Ligação, permuta genética e pleiotropia); S7 (Ligação, *crossing-over* e mapeamento cromossômico em eucariontes).

#### **7<sup>a</sup> Semana**

*Mutação e poliploidia.* G15 (Mutação), G16 (Alterações cromossômicas em larga escala)

#### **8<sup>a</sup> Semana**

*Herança extra-cromossômica.* G3 (Distribuição independente de genes); R16 (Efeito materno e herança extra-cromossômica).

*1ª. Prova.* 

**9<sup>a</sup> Semana**

*Genética Quantitativa I.* R12 (Genética quantitativa); G18 (Genética quantitativa).

#### **10a Semana**

*Genética Quantitativa II.* R12 (Genética quantitativa); G18 (Genética quantitativa).

#### **11<sup>a</sup> Semana**

*Genética Quantitativa III.* R12 (Genética quantitativa); G18 (Genética quantitativa).

#### **12<sup>a</sup> Semana**

*Genética de Populações I.* Griff 24, R13 (Genética de Populações); S26 (Genética de Populações). *Mutação e recombinação gênicas.*Griff 15, 16, 19, 20, (17 e 18 como revisão); R 2; B 12, Gard 9, L 15.

#### **13<sup>a</sup> Semana**

*Genética de Populações II.* Griff 24, R13 (Genética de Populações); S26 (Genética de Populações).

*Genética de Populações III.* R13 (Genética de Populações); S26 (Genética de Populações). **15<sup>a</sup> Semana**

*Evolução.* S27 (Genética Evolutiva – p. 796 a 804); R15 (Teoria Sintética da Evolução).

#### **Professores e turmas:**

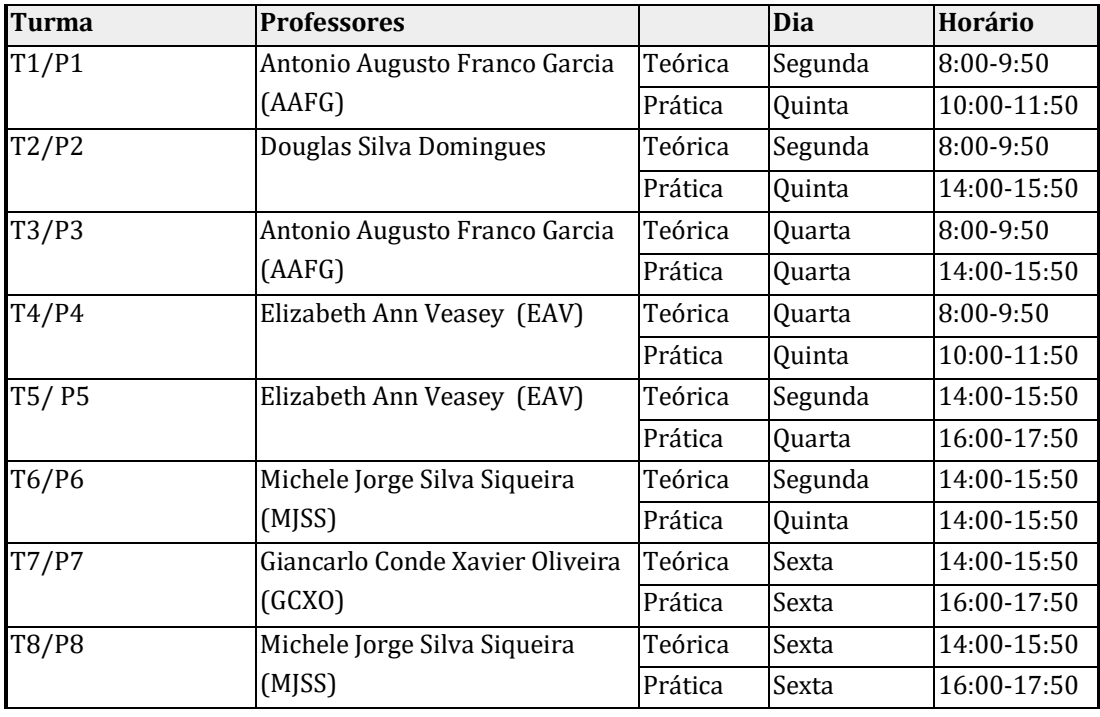

#### **Recomendações Gerais**

Os livros textos podem ser encontrados na Biblioteca Central da ESALQ, como já mencionado acima, além de estarem disponíveis na plataforma Google Sala de Aula. Os professores da disciplina recomendam a leitura constante destes textos para complementar o exposto durante as aulas. As apostilas de aulas práticas devem ser sempre trazidas à sala de aula, no horário de aula prática, para a realização dos exercícios.

#### **Provas**

Durante o curso serão realizadas duas provas não cumulativas, de igual peso. Além disso, poderá haver atividades extraclasse, as quais poderão ser graduadas e entrar na composição da média final, a critério do professor. Haverá uma prova repositiva, mas não haverá substitutiva. NÃO HAVERÁ PROVA DE RECUPERAÇÃO.

**1<sup>a</sup> Aula** 

#### **INTRODUÇÃO À GENÉTICA**

#### **Meiose e Segregação Cromossômica**

A primeira aula Prática do curso de Genética Geral é uma revisão sobre meiose e a sua importância para a Genética. A meiose é o processo que reduz o número de cromossomos de diploide para haploide. Da mesma forma que a mitose, a meiose também é um evento nuclear e não ocorre nos procariotos. Apesar de ambos os processos apresentarem certas semelhanças, são bastante distintos. Na mitose, a identidade genética da célula-mãe é preservada nas filhas, enquanto que o efeito da meiose é gerar variação. Neste caso, não só ocorre a redução do número de cromossomos pela metade, como também ocorrem novas combinações genéticas ao longo de cromossomos que são compostos de trechos dos cromossomos correspondentes dos pais. Na meiose, ocorrem duas divisões nucleares em seguida, resultando na formação de quatro núcleos, cada qual dentro de uma célula. Na meiose masculina vegetal, o conjunto dessas quatro células é chamado de tétrade, enquanto elas estão unidas. Cada uma dessas células é um micrósporo, que é encarregado de gerar o gameta masculino através de mitose.

**Exercício l:** Com base na figura 1 e nos seus conhecimentos de Biologia Celular, responda:

a) O que são cromossomos homólogos e cromátides irmãs ?

b) De que forma genes e cromossomos estão relacionados ?

c) O que é permuta ("*crossing over*") e qual a sua importância ?

d) De que forma a segregação de cromossomos homólogos está relacionada com a genética mendeliana ?

**Exercício 2**: O diagrama da figura 2 representa uma célula hipotética que possui quatro cromossomos: um par de homólogos longos e um par de homólogos curtos. O loco **A**, com alelos **A** e **a**, está nos cromossomos longos e o loco **D**, com alelos **D** e **d**, está nos cromossomos curtos. Supondo que o genótipo da célula seja **AaDd,** represente, na própria página da figura, a segregação desses dois pares de genes durante o processo de formação dos gametas.

**Exercício 3:** Considere agora que os genes **A (A, a) e B (B, b)** estão localizados no par de cromossomos longos e que o gene **D (D, d)** está localizado nos cromossomos curtos (Figura 3). Supondo que 30% das células sofrem permuta entre os genes **A** e **B**, quais são os tipos de gametas formados e suas proporções? Em seguida, mostre os possíveis genótipos que podem ser formados na descendência caso esses gametas se combinem de todas as formas possíveis. Resolva o exercício sobre a própria figura 3.

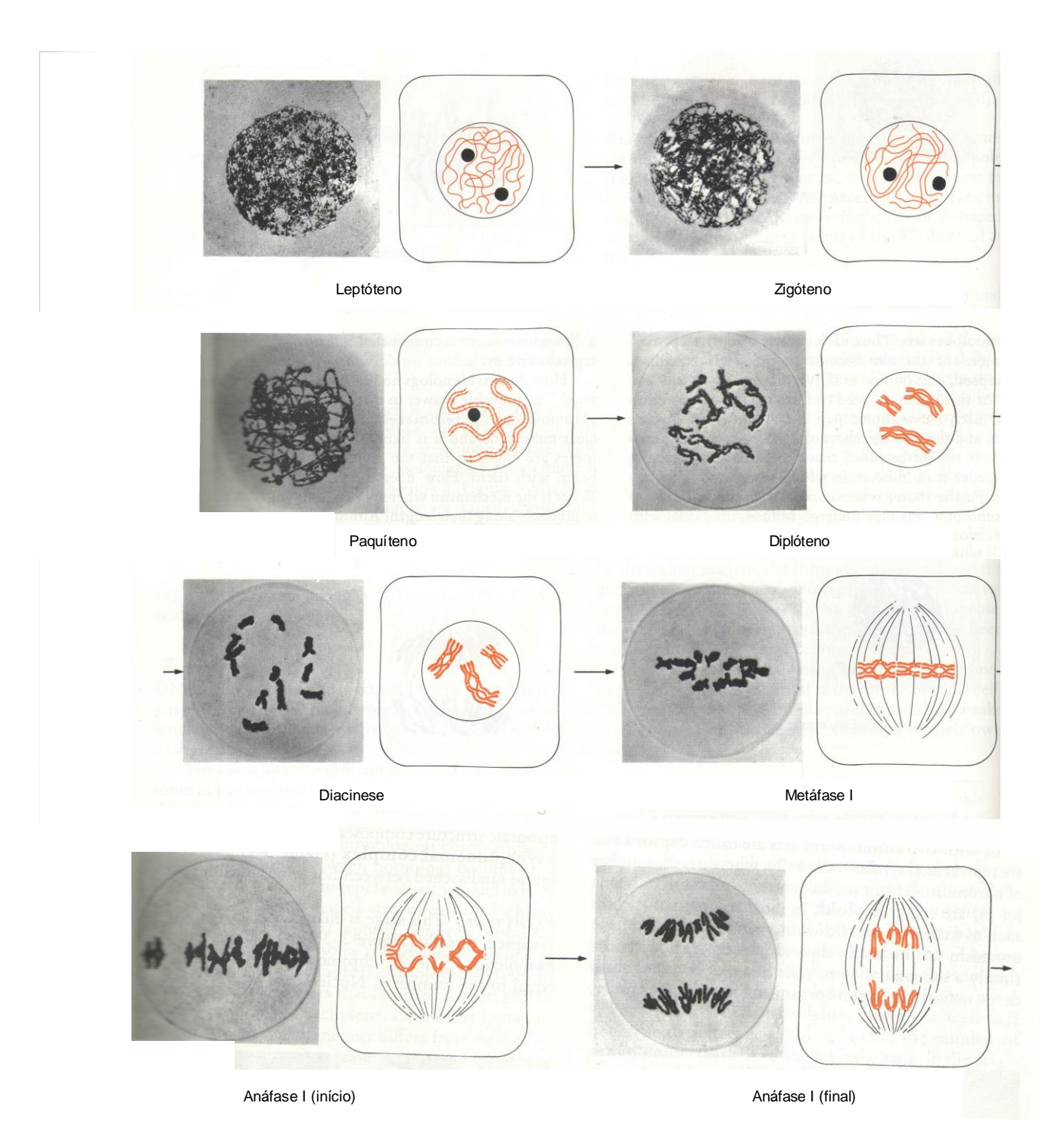

#### **Figura 1. As fases da meiose masculina do milho (***Zea mays***)** *(continua na próxima página)*

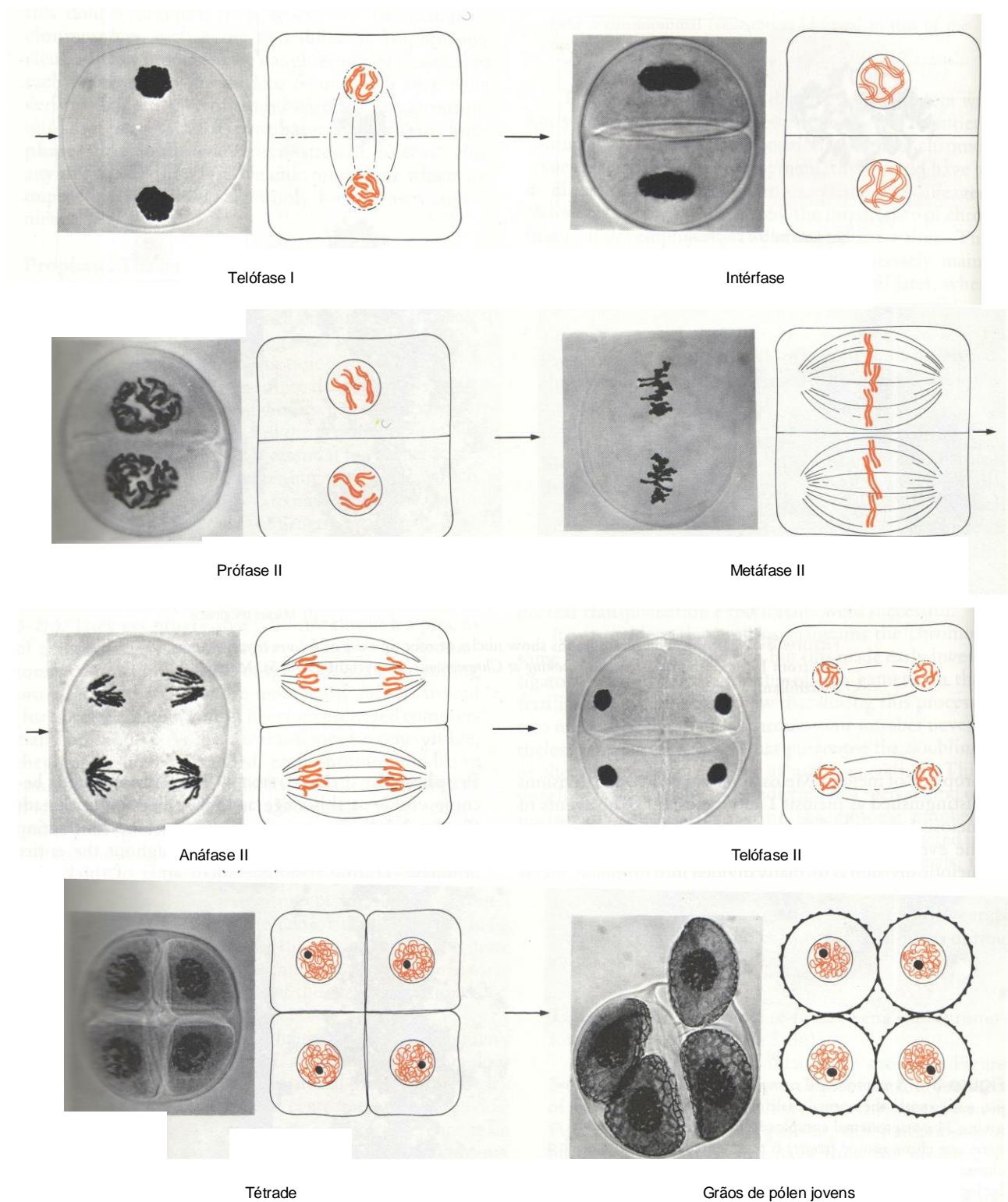

#### **Figura 1. As fases da meiose masculina do milho (***Zea mays***)** *(Continuação)*

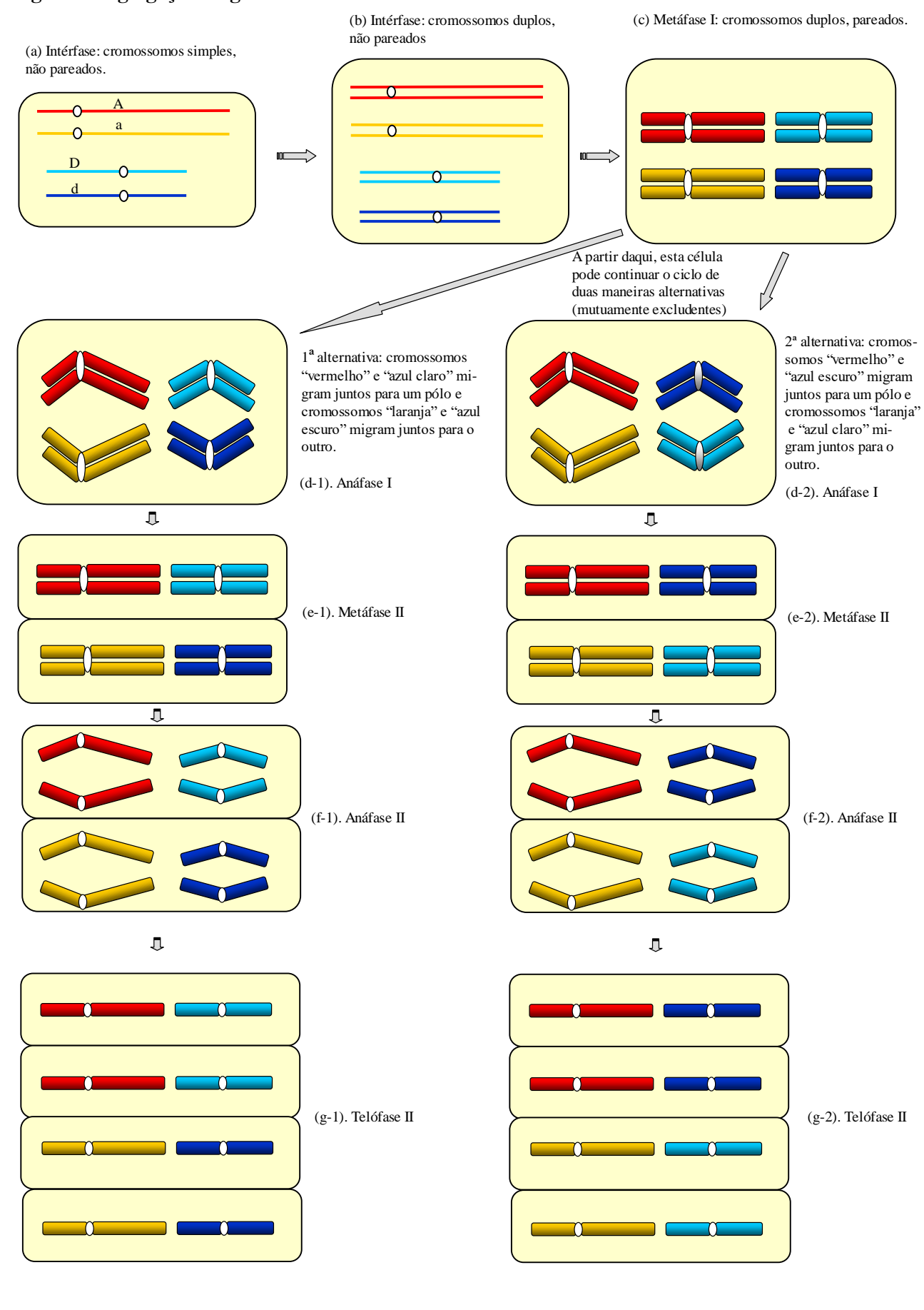

#### **Figura 2. Segregação de genes localizados em cromossomos diferentes.**

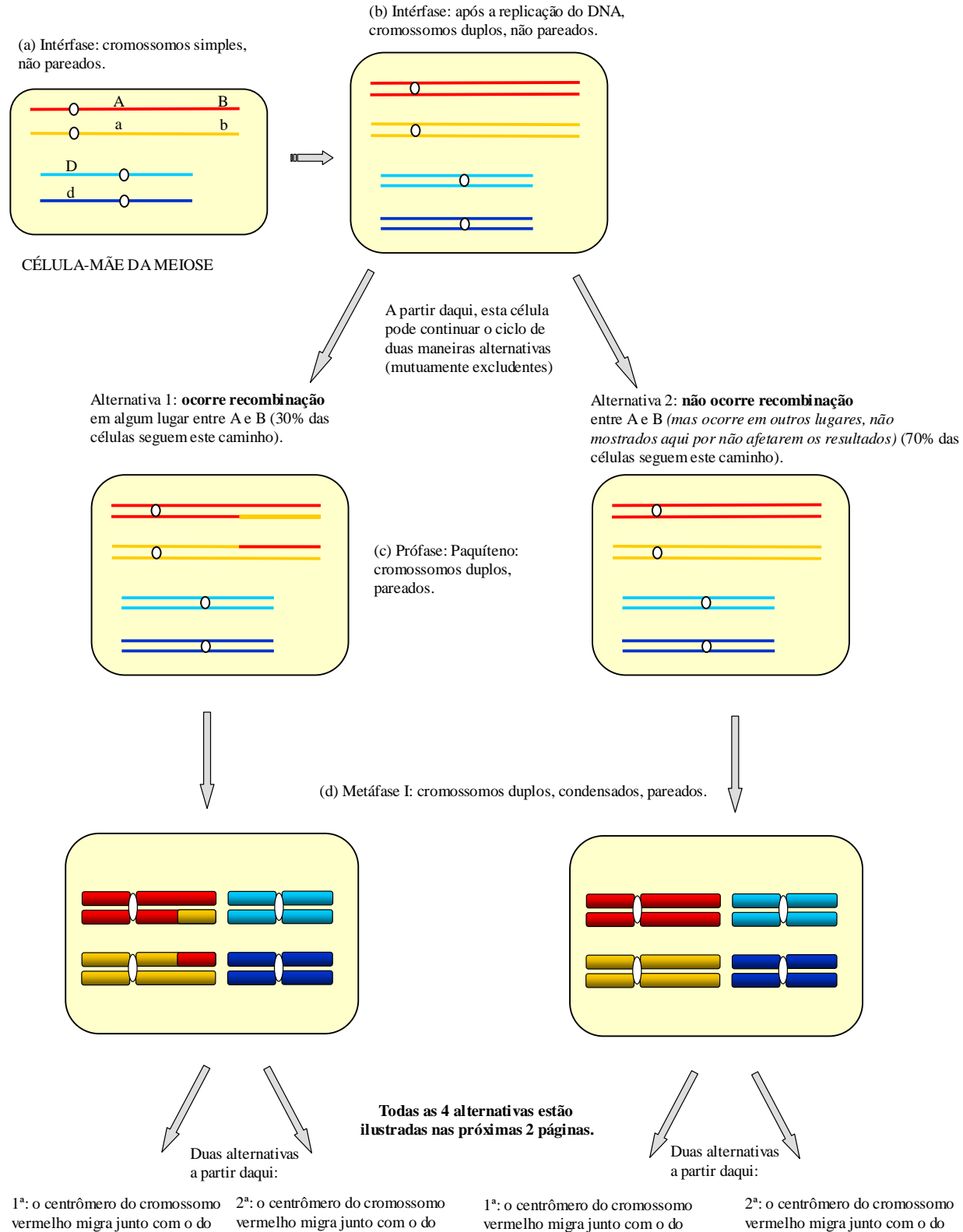

#### **Figura 3. Segregação de genes ligados e não ligados.**

vermelho migra junto com o do cromossomo azul-claro para um pólo e, conseqüentemente, o do laranja junto com o do azulescuro para o outro pólo.

cromossomo azul-escuro para um pólo e, conseqüentemente, o do laranja junto com o do azul-claro para o outro pólo.

vermelho migra junto com o do cromossomo azul-claro para um pólo e, conseqüentemente, o do laranja junto com o do azul-escuro para o outro pólo.

cromossomo azul-escuro para um pólo e, conseqüentemente, o do laranja junto com o do azul-claro para o outro pólo.

#### **Figura 3. Segregação de genes ligados e não ligados (continuação).**

Abaixo: dos 30% das células que sofrem recombinação, metade segue a rota em que os cromossomos "vermelhos" <sup>e</sup>"azul-claros" migram juntos para um pólo e cromossomos "laranja" e "azul-escuros" migram juntos para o outro.

Abaixo: dos 30% das células que sofrem recombinação, metade segue a rota em que os cromossomos "vermelhos" <sup>e</sup>"azul-escuros" migram juntos para um pólo e cromossomos "laranja" e "azul-claros" migram juntos para o outro.

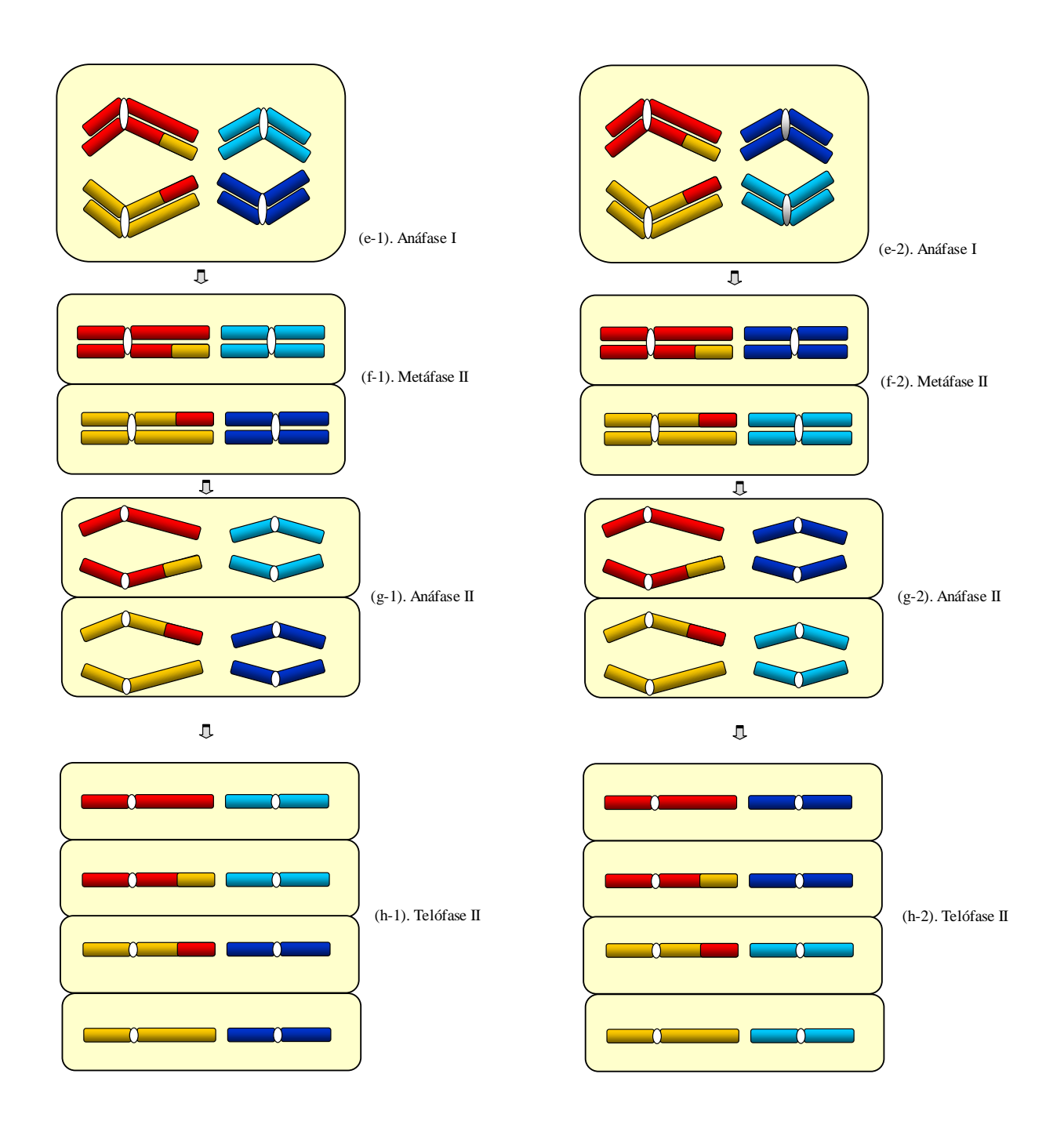

#### **Figura 3. Segregação de genes ligados e não ligados (continuação).**

Abaixo: dos 70% das células que não sofrem recombinação, metade segue a rota em que os cromossomos "vermelhos" <sup>e</sup>"azul-claros" migram juntos para um pólo e cromossomos "laranja" e "azul-escuros" migram juntos para o outro.

Abaixo: dos 70% das células que não sofrem recombinação, metade segue a rota em que os cromossomos "vermelhos" <sup>e</sup>"azul-escuros" migram juntos para um pólo e os cromossomos "laranja" e "azul-claros" migram juntos para o outro.

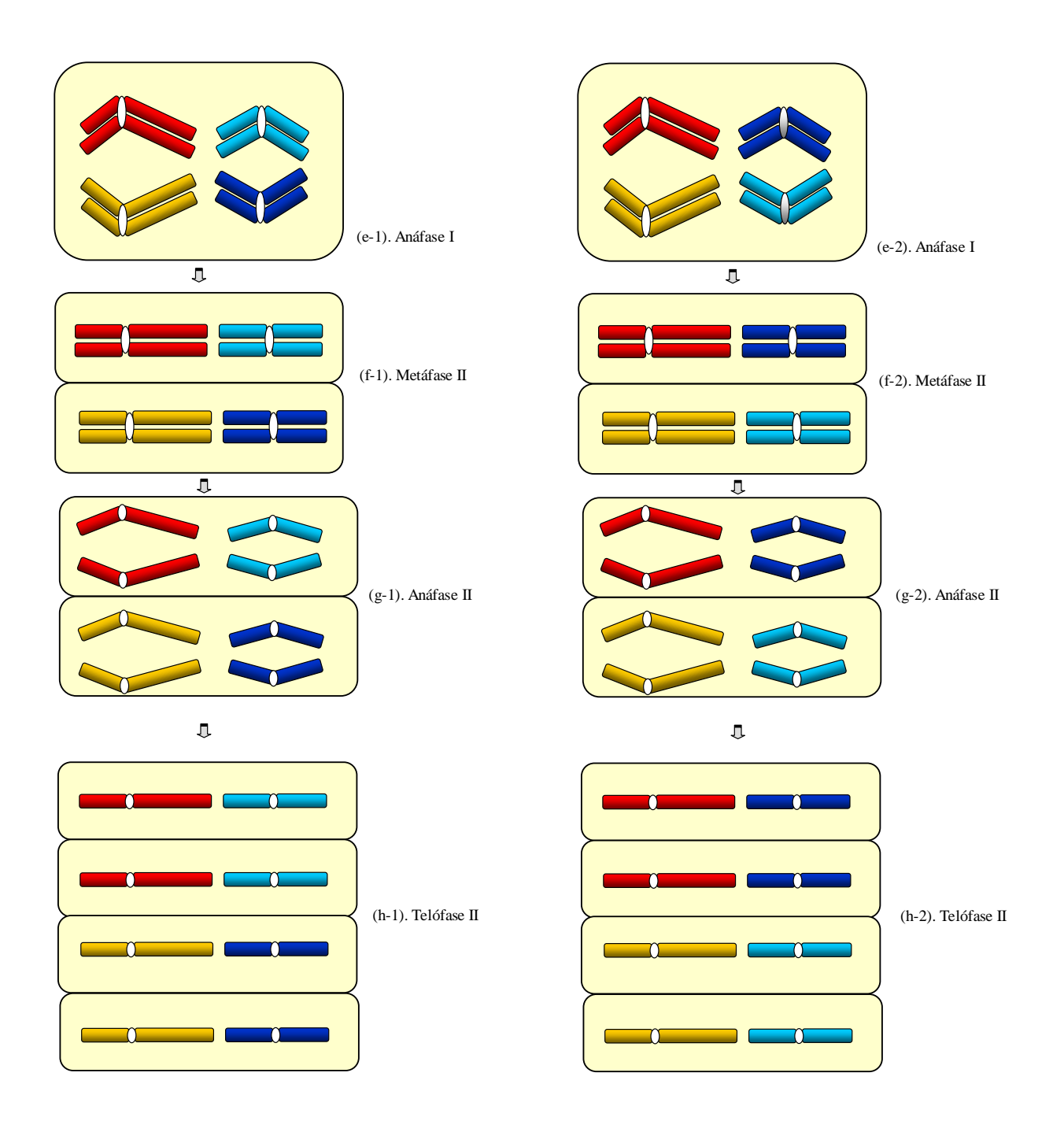

Preencha a tabela abaixo com as porcentagens dos gametas formados nos exercícios 2 e 3. Com base nessa tabela, enuncie a 1ª e a 2ª Leis de Mendel e explique o efeito da ligação gênica sobre as freqüências de gametas.

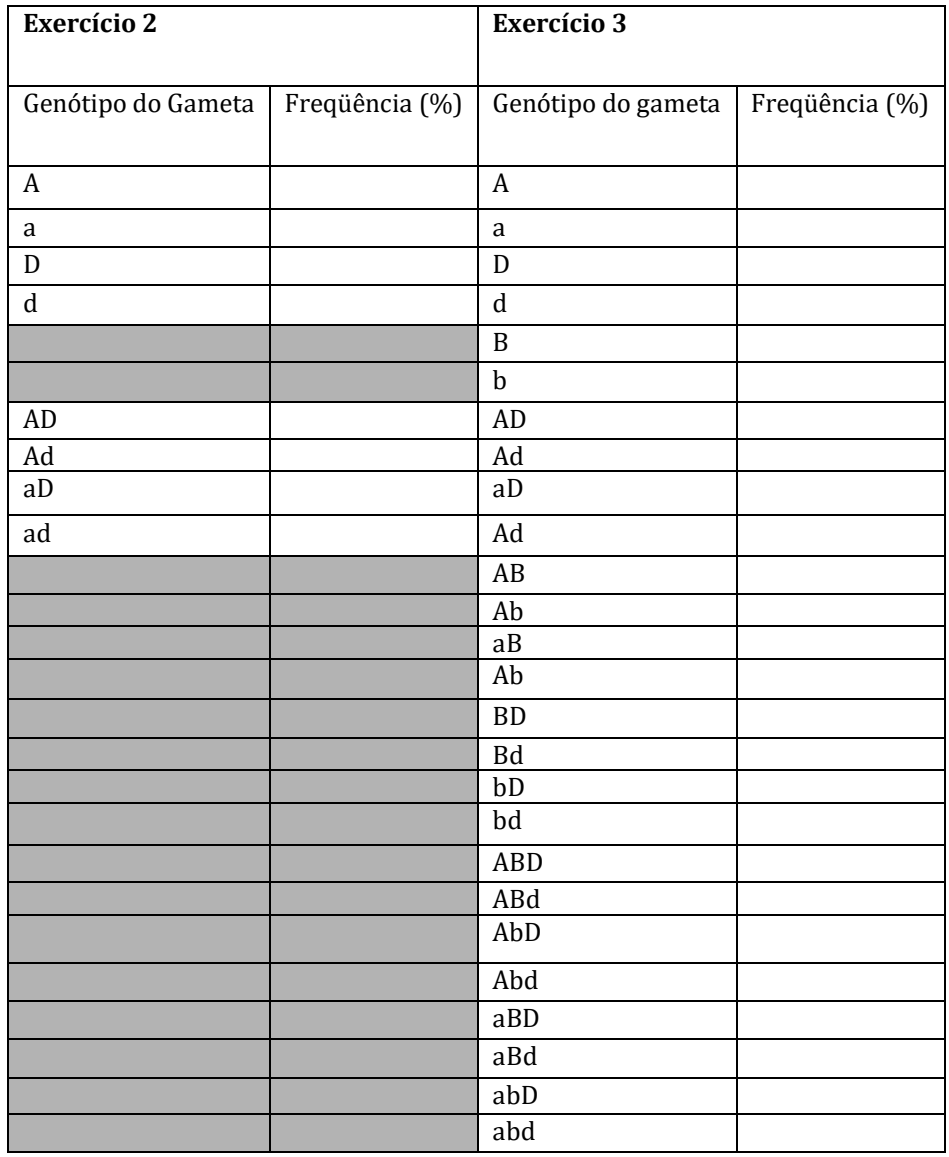

#### **2<sup>a</sup> Aula**

#### **HERANÇA MONOGÊNICA I**

O objetivo dessa aula é apresentar ao aluno a metodologia de análise genética de dados experimentais. Para saber se um determinado caráter segue o padrão da herança Mendeliana ou de outro tipo é necessário empregar a análise estatística em diferentes experimentos. Entretanto a estatística não permite uma conclusão absoluta dos resultados. A grande questão na interpretação dos dados estatísticos é saber quanto os resultados observados podem estar afastados do valor teórico esperado e ainda serem considerados razoavelmente prováveis, e não apenas se deverem a um erro do experimento ou da formulação da hipótese. Na prática, o pesquisador deve tomar decisões mesmo sem estar absolutamente certo das conclusões. O experimentador frequentemente tem que decidir se os seus dados podem ser considerados suficientemente adequados à proporção teórica esperada de 3:1 ou se estão enquadrados em outra proporção, por exemplo. Nestes casos existem dois tipos de erros que podem ocorrer na tomada de decisão: (l) O pesquisador pode decidir que a proporção verdadeira do caráter que está estudando não segue o modelo esperado (ou teórico), por exemplo de 3:1, quando na verdade segue, ou (2) o pesquisador pode decidir que a proporção real é de 3:1 quando na verdade não é. Esses dois exemplos são conhecidos na estatística como erros Tipo I e II. O objetivo da aplicação da estatística é o de amenizar a ocorrência desses erros nas tomadas de decisão.

Em 1900, Karl Pearson desenvolveu o método do qui-quadrado  $(\gamma^2)$ , que permite testar se um determinado grupo de dados observados está suficientemente próximo dos valores teóricos esperados (propostos com base numa hipótese) para que possamos corroborar a hipótese. Para a aplicação do teste do qui-quadrado, é necessário agrupar os dados em classes distintas, por exemplo, sementes lisas e enrugadas. O cálculo do qui-quadrado é dado pela equação:

$$
X^2 = \sum \frac{(F_0 - F_E)^2}{F_E}
$$

Onde:  $F<sub>0</sub>$  representa a frequência observada para cada classe e  $F<sub>E</sub>$  a frequência esperada de cada classe com base na hipótese teórica. O símbolo  $\Sigma$  representa o somatório de todas as classes. O valor de  $\chi^2$ obtido é então confrontado com os dados da tabela do qui-quadrado, reproduzida na última página desta publicação, para obter a probabilidade do evento. Para a consulta dessa tabela, é necessário levar em consideração o número de graus de liberdade (GL). O número de GL é dado pelo n° de classes fenotípicas menos l. A interpretação do valor dado no alto das colunas da tabela é a probabilidade de se obterem, ao acaso, resultados piores (i.e., maiores) do que o valor crítico encontrado na tabela, no caso de a hipótese estar correta. Se a probabilidade é um valor alto, existe uma boa concordância entre os valores esperados e observados. Por outro lado, se a probabilidade é muito pequena consideramos que o desvio em relação ao esperado é grande demais e os dados não confirmam a hipótese, devendo esta ser rejeitada. O valor da probabilidade para aceitar ou rejeitar uma hipótese é normalmente ditado pela experiência acumulada por estatísticos e experimentadores. Entretanto, as seguintes convenções são empregadas:

1- Se a probabilidade é maior do que 0,05, os dados observados são normalmente considerados em concordância com o esperado. As diferenças entre o observado e o esperado explicam-se provavelmente apenas pelo acaso. Entretanto, esta afirmação não prova que a hipótese está correta, apenas que não existem evidências significativas para dizer o contrário.

2- Se a probabilidade é menor do que 0,05, considera-se que os dados observados diferem significativamente do esperado, ou de outro modo, a diferença é considerada significativa e a hipótese pode ser rejeitada em um nível de 5%. Note que ela nunca é rejeitada de maneira categórica ou absoluta.

A aula prática de hoje baseia-se na ocorrência de mutantes naturais de milho que diferem quanto ao conteúdo de carboidratos no endosperma. A Figura 1 mostra a fotografia de uma espiga de milho segregando para sementes lisas e enrugadas. O caráter enrugado do endosperma em grãos secos é determinado pelo gene *su* ("*sugary endosperm*", endosperma açucarado). A ocorrência desse gene em homozigose na semente aumenta a concentração de açúcares solúveis em água, principalmente sacarose, e diminui a síntese de amido, que dá a constituição maciça do grão seco. Com o aumento do conteúdo de carboidratos solúveis, durante o processo de secagem da semente ocorre a perda de água levando ao enrugamento. A herança desse gene segue o modelo da primeira lei de Mendel.

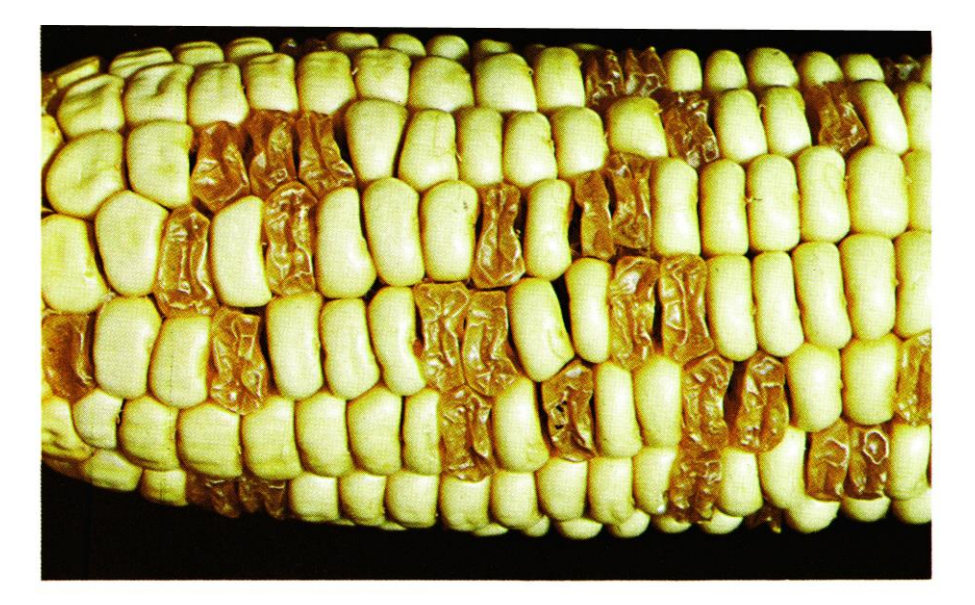

**Figura 1.** Espiga de milho segregando para grão normal e grão *sugary*.

#### **Exercício 1**

Você vai receber espigas de milho com sementes lisas e enrugadas de uma geração F2.

a) Conte o número de sementes lisas (*Su* \_) e enrugadas (*su su*). Preencha os valores na coluna F<sup>o</sup> (frequência observada) para cada classe, na Tabela 1. Lembre-se de que, num teste de qui-quadrado, as frequências observadas devem sempre ser números absolutos (números de sementes, por exemplo) e nunca porcentagens ou frações de qualquer espécie.

b) Analise os dados obtidos com o teste do qui-quadrado.

Para o correto preenchimento da Tabela 1, lembre-se de que uma geração F2 é formada a partir da autofecundação ou entrecruzamento de plantas F1. Esta geração F1, por sua vez, é obtida a partir do cruzamento de variedades puras e contrastantes. Portanto, espera-se que, na geração F2, 3/4 dos indivíduos sejam lisos e o 1/4 restante seja enrugado, uma vez que se trata de um caráter monogênico, com dominância completa, onde liso é dominante sobre enrugado. Em outras palavras, a hipótese a ser testada é a de que a segregação das sementes na espiga segue a proporção de 3 lisas: 1 enrugada (proporção 3:1) na geração F2.

Para interpretar o resultado obtido, é preciso entender que o número de graus de liberdade (G.L.) neste caso é igual a 1 (= duas classes fenotípicas observadas menos l). Na tabela de distribuição do quiquadrado (Anexo 1 no final da apostila), o limite de significância a 5% (0,05) de probabilidade é 3,84. Portanto, se o seu resultado for inferior a esse limite pode-se aceitar a hipótese no nível de significância de 5%, ou seja: de fato trata-se de um caráter monogênico com dominância completa com segregação em F2 igual a 3:1.

#### **Tabela l**

*Este exercício não tem resposta fixa. Os resultados dependem das contagens dos alunos dos números de sementes lisas e enrugadas. A seguir, encontra-se apenas um exemplo dentre os milhares possíveis.*

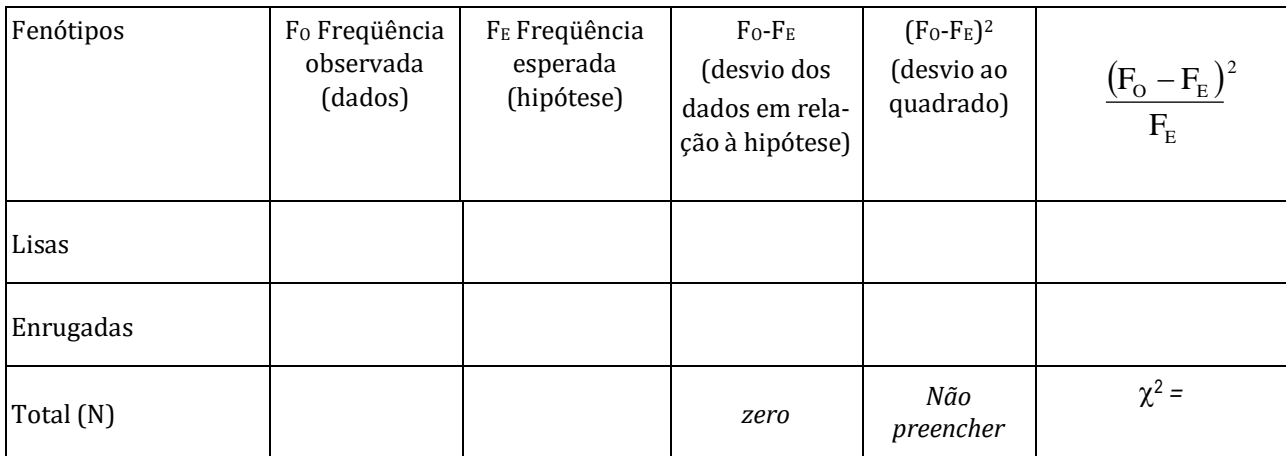

c) Qual foi a sua conclusão?

d) Se, por acaso, a espiga recebida não apresentou a segregação 3:1, qual ou quais são as explicações?

e) No caso estudado, pode-se determinar o genótipo dos indivíduos F<sup>2</sup> pelo conhecimento do seu fenótipo? Justifique.

#### **3ª Aula**

#### **HERANÇA MONOGÊNICA II**

#### **Exercício 1**

Um cruzamento de um tomateiro de folhas normais, de genótipo desconhecido, com um tomateiro pertencente a uma linha pura com folhas tipo batata (Fig.1) produziu plantas com folhas normais e plantas com folhas tipo batata (ou simplesmente, "folhas batata"), nas quantidades indicadas na Tabela 1. Sabe-se, de um cruzamento anterior, que, quando uma linha pura de folhas normais se cruza com uma linha pura de folhas batata, toda a progênie tem folhas normais e esta, quando autofecundada, produz na sua progênie três vezes mais plantas com folhas normais do que plantas com folhas batata.

**Figura 1.** Folha normal (esquerda) e folha batata (direita) de tomateiro.

a) Analisar os dados obtidos através do teste do qui-quadrado, de acordo com o indicado na Tabela 1. Proceda da mesma forma usada na aula passada para o cálculo e interpretação do resultado do  $\chi^2$ .

Tabela 1 Progênie do cruzamento de um tomateiro de folhas normais com uma linha pura de folhas batata.

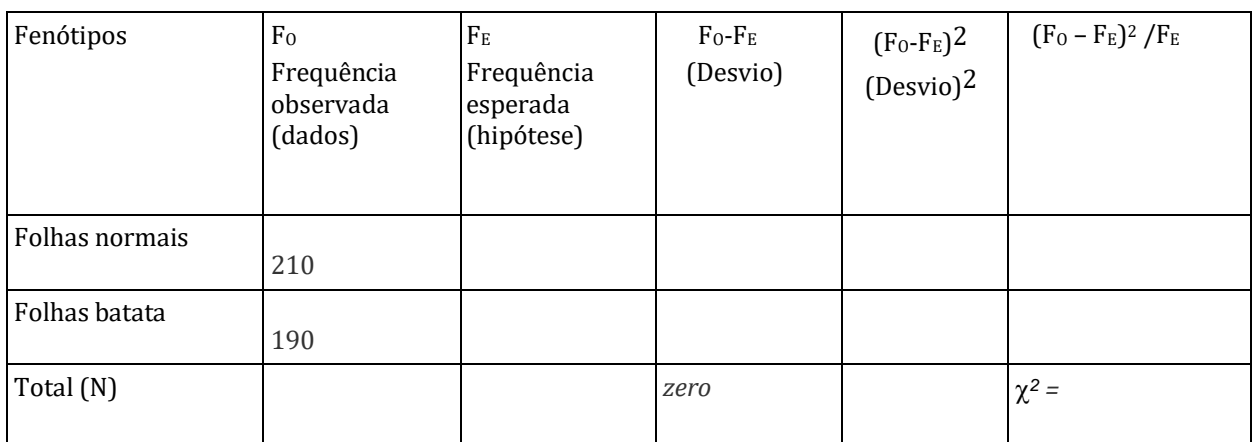

c) Apresente suas conclusões. Quantos locos controlam a variação nesse caráter [tipo de folha]? Qual é o tipo de interação alélica? Qual é o genótipo do parental de folhas normais e qual é o genótipo do parental de folhas batata?

#### **Exercício 2**

O sistema de incompatibilidade gametofítica é uma maneira de prevenir autofecundações em que grãos de pólen carregando alelos também presentes no genótipo da flor feminina são abortados, geralmente ao longo do estilete.

Determine os possíveis genótipos, e as proporções em que ocorrem, nas progênies obtidas nos cruzamentos a seguir indicados, considerando uma espécie com esta forma de incompatibilidade:

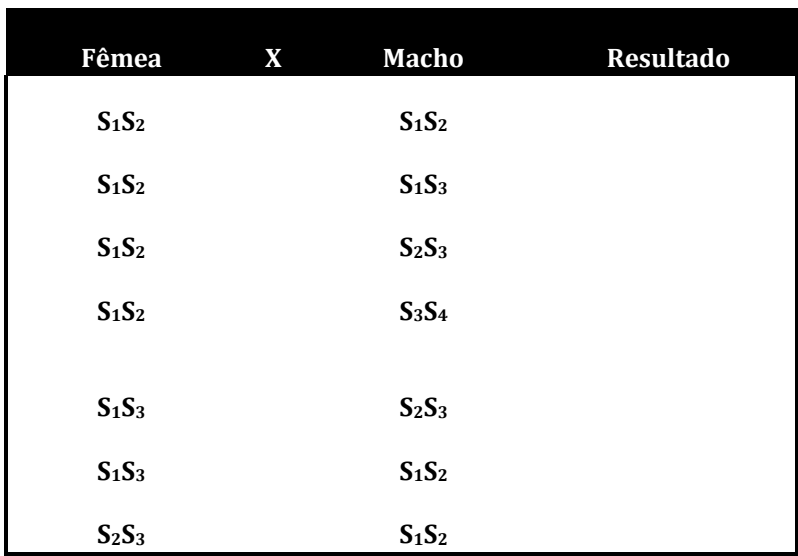

#### **Exercício 3**

O sistema de incompatibilidade esporofítica é uma maneira de prevenir autofecundações em que grãos de pólen com um fenótipo bioquímico determinado pela parede interna da antera abortam se o estigma da flor tiver o mesmo fenótipo bioquímico. O fenótipo bioquímico, tanto do grão de pólen como do estigma, é determinado pela interação dos dois alelos do genótipo da planta paterna e da planta materna, respectivamente, e é comum que eles apresentem uma relação de dominância-recessividade.

Determine os possíveis genótipos, e as proporções em que ocorrem, nas progênies obtidas nos cruzamentos a seguir indicados, considerando-se uma espécie com esta forma de incompatibilidade e relações de dominância-recessividade em série do tipo S<sub>1</sub>>S<sub>2</sub>>S<sub>3</sub>>S<sub>4</sub>:

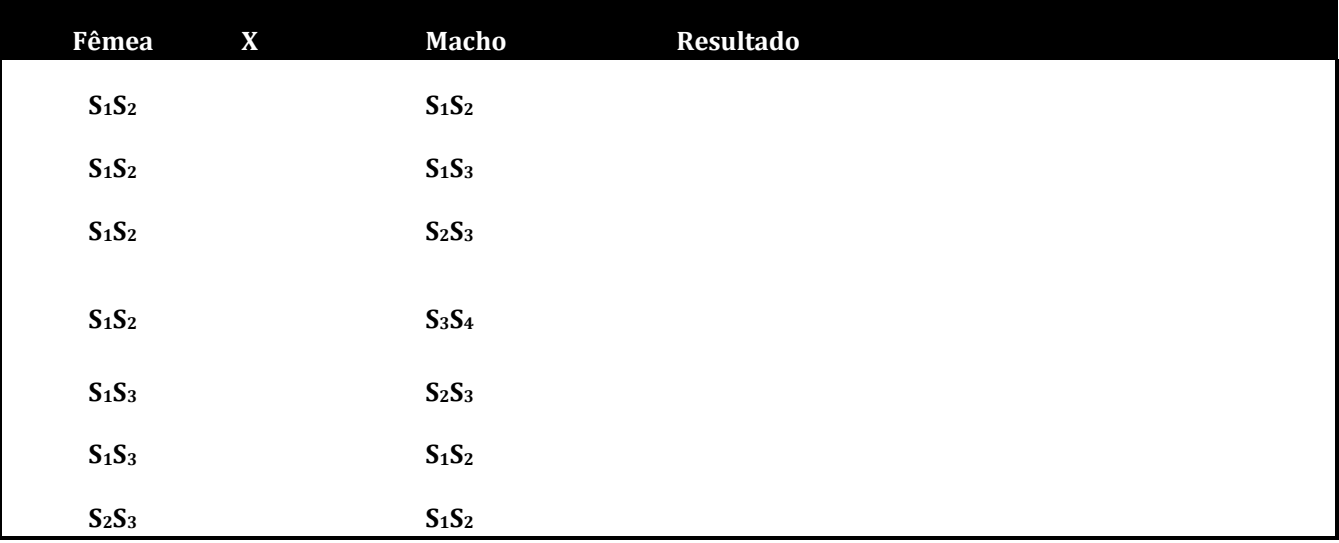

#### **Exercício 4 - Alelismo múltiplo e genes letais**

A determinação de sexo em plantas de mamão (*Carica papaya* L.) é influenciada pelo loco *M*, que possui três alelos: *M1, M<sup>2</sup>* e *m*. Os possíveis fenótipos obtidos a partir das combinações entre estes alelos são:

 $M_1M_1$  = Letal;  $M_1M_2$  = Letal;  $M_2M_2$  = Letal;  $M_1m$  = Plantas masculinas;  $M_2m$  = Plantas hermafroditas; mm =

Plantas femininas.

**Exercício 4.1 -** Considerando que cada um dos cruzamentos abaixo dará origem a uma progênie de 100 zigotos, faça a estimativa do número esperado de indivíduos viáveis (isto é, que não morrem na fase embrionária) masculinos, femininos e hermafroditas a partir de tais cruzamentos.

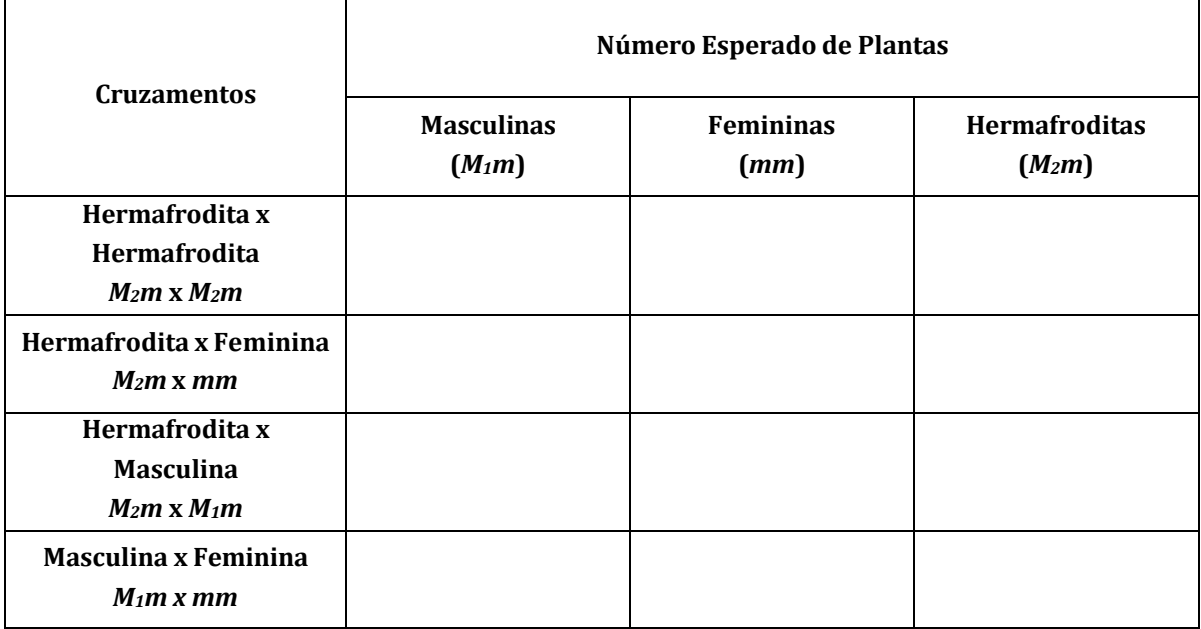

**Exercício 4.2 -** Uma vez calculado o número absoluto de indivíduos, faça a estimativa do percentual de plantas esperado para cada categoria, provindas destes mesmos cruzamentos.

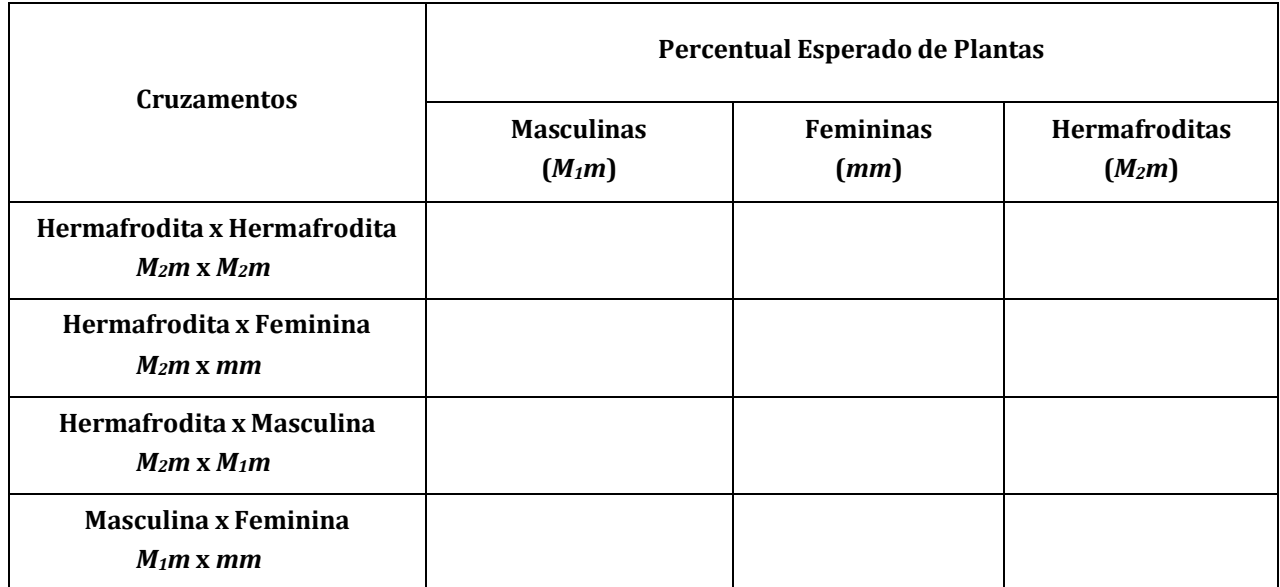

**Exercício 4.3 -** Partindo do princípio de que os frutos de mamão que possuem maior valor comercial sãoaqueles gerados de plantas hermafroditas, responda:

a) Qual dos cruzamentos apresentados você recomendaria para produzir sementes que possibilitem a obtenção do maior número de plantas hermafroditas? Justifique.

b) Havendo o interesse de um produtor em manter somente plantas hermafroditas em seu campo de produção de mamão e sabendo também que a identificação do sexo dos indivíduos (sexagem) só pode ser realizada a partir do início do florescimento, elabore uma ou mais estratégias de cultivo e/ou seleção que permitam obter pelo menos 95% de plantas hermafroditas em um plantio comercial. Considere que as sementes vieram do cruzamento *M2m* x *M2m*.

c) Porque os cruzamentos *M1m* x *M1m* e *mm* x *mm* não foram considerados?

*.*

#### **4<sup>a</sup> Aula**

#### **SEGREGAÇÃO INDEPENDENTE**

#### **Exercício l**

Você vai analisar dados referentes a plantas de tomateiro segregando para dois caracteres em F2, ou seja, com quatro fenótipos diferentes: folha normal e flor amarela **(***C-Wf-***)**, folha normal e flor branca **(***C-wfwf***)**, folha batata e flor amarela **(***ccWf-***)** e folha batata e flor branca **(***ccwfwf***)** (Figura 1). O professor vai atribuir um ou mais dos quarenta conjuntos de dados mostrados abaixo a cada estudante, que usará a tabela 1 para analisar os seus dados.

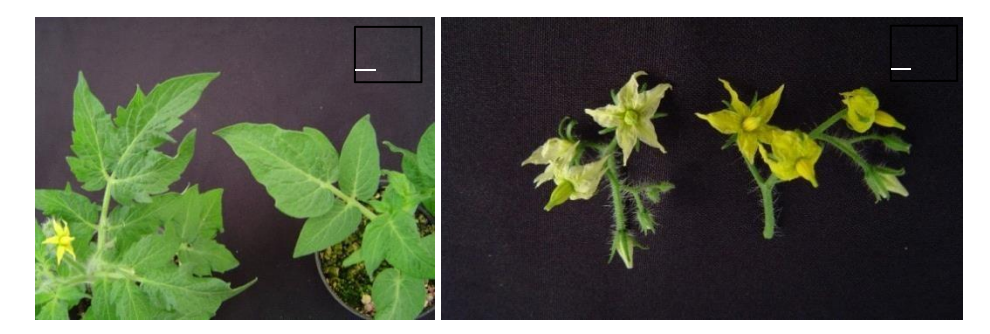

**Figura 1. (A)** Folha normal (esquerda) e folha batata (direita); **(B)** flor branca (esquerda) e flor amarela(direita).

a) Preencha os valores na coluna  $F_0$  da Tabela l.

b) Analise os dados obtidos através do teste estatístico qui-quadrado, de acordo com o indicado na Tabela l. **Particularmente, verifique se os dois caracteres segregam independentemente ou se há algum indício de que os genes estejam ligados no mesmo cromossomo**. Lembre-se de que uma geração F<sup>2</sup> é formada a partir da autofecundação de plantas F1. Esta geração F1, por sua vez, é obtida a partir do cruzamento de variedades puras e contrastantes. Portanto, espera-se que, na geração F<sub>2</sub>, ¾ dos indivíduos apresentem folha normal e ¼, folhas batata, uma vez que se trata de um caráter monogênico, com dominância completa, onde folha normal é dominante sobre folha batata. Damesma forma, espera-se que ¾ dos indivíduos tenham flores amarelas e ¼, flores brancas, uma vez que se trata de outro caráter monogênico, com dominância completa, onde amarelo é dominante sobre o fenótipo branco.

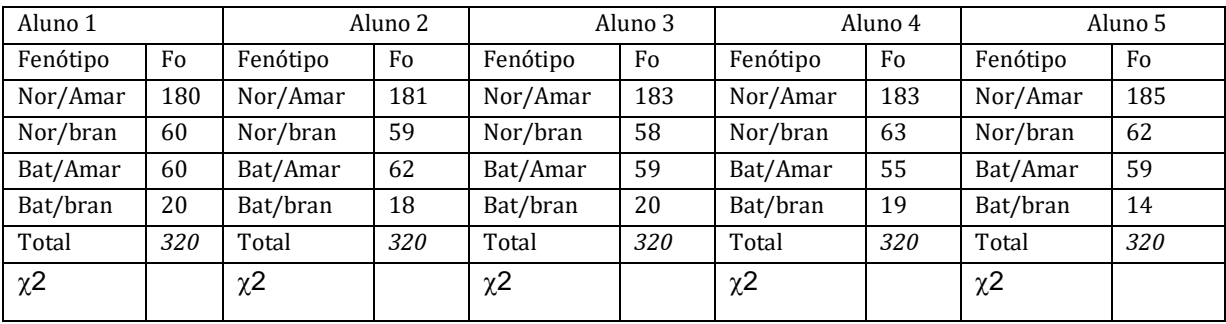

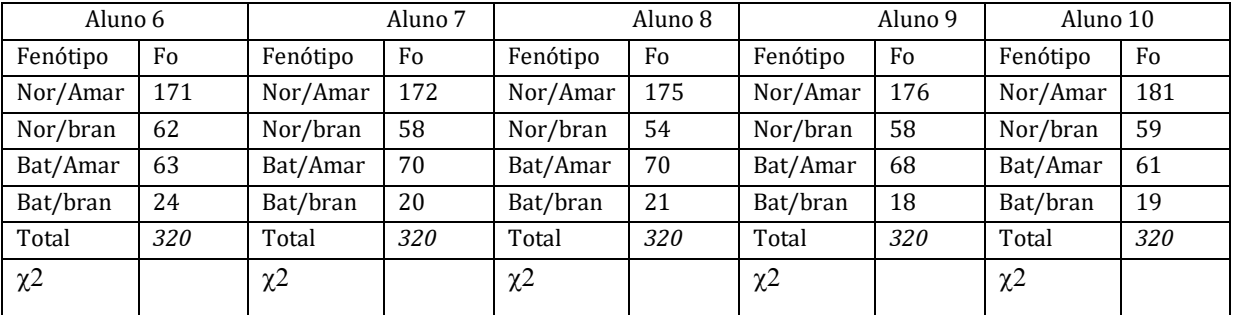

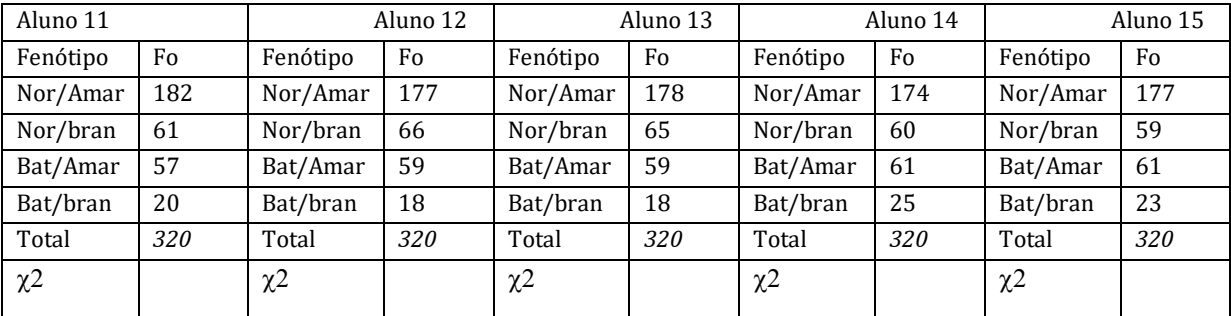

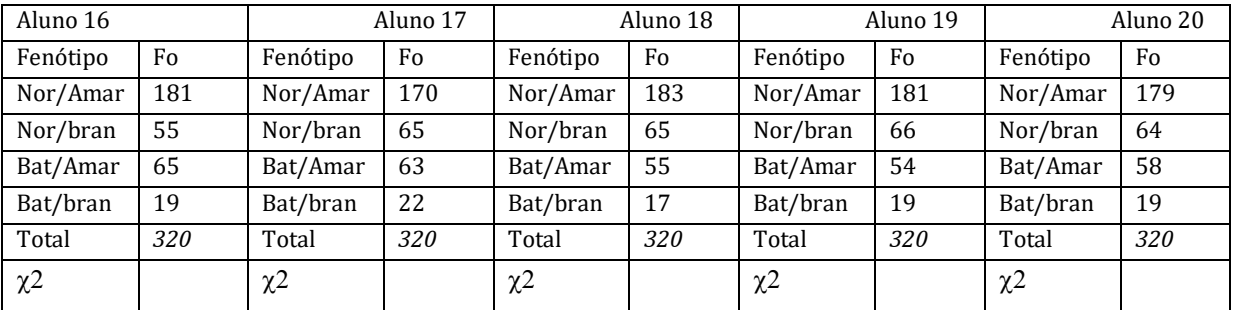

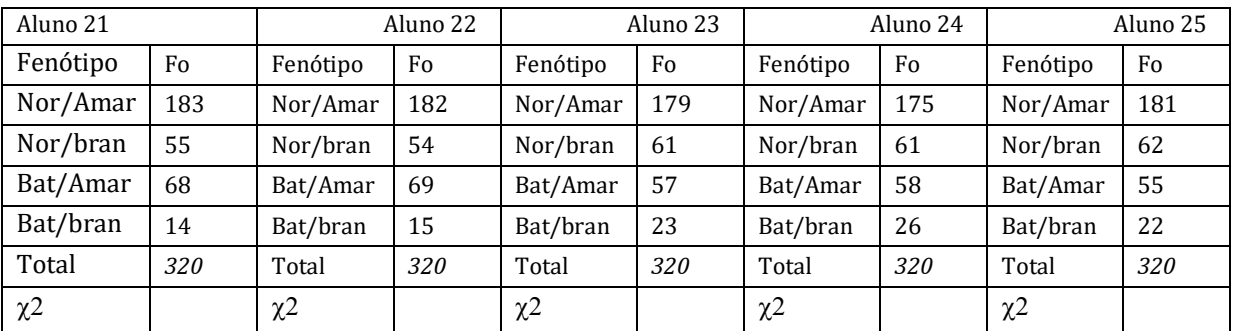

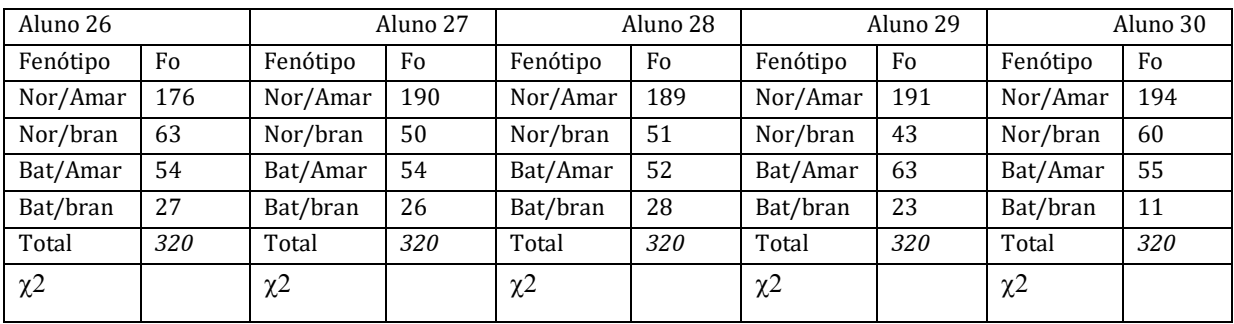

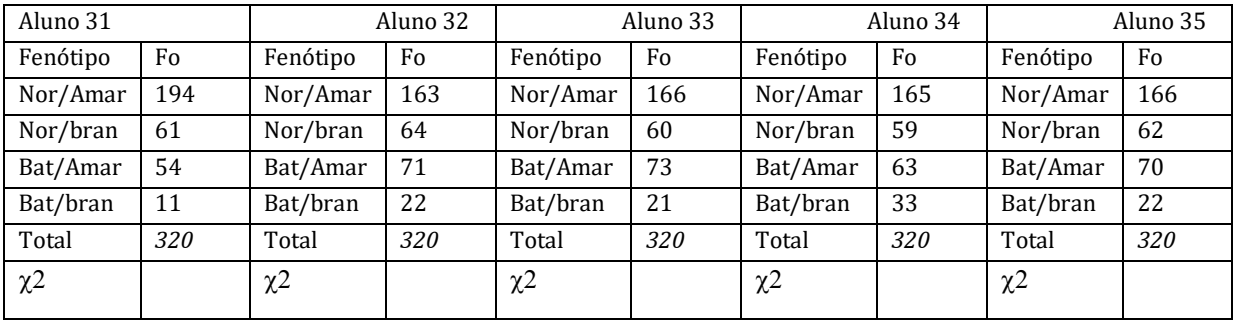

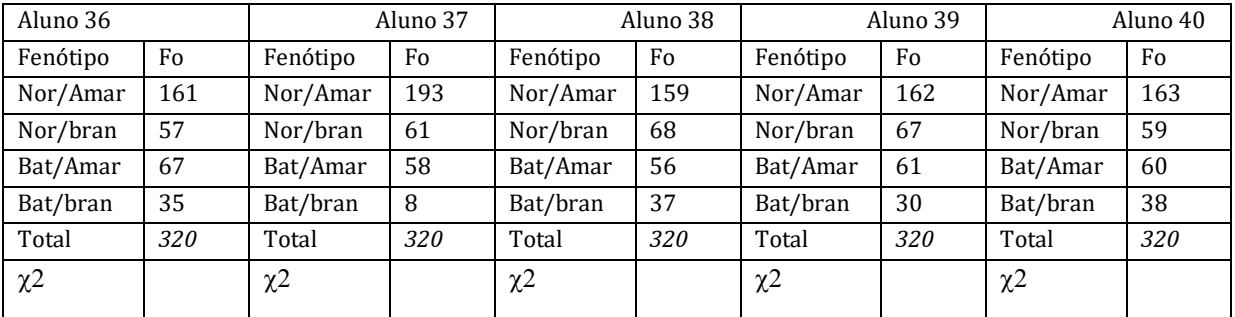

#### Tabela auxiliar

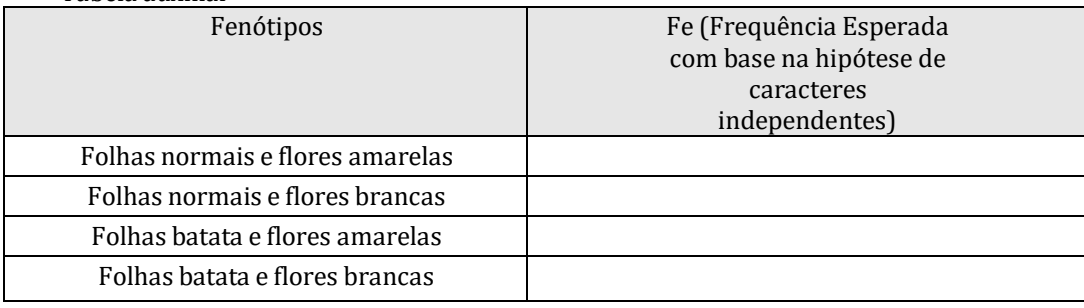

**Tabela 1***.* **Análise dos dados que foram atribuídos a você.** *(um exemplo dentre os muitos)* Se você recebeu a atribuição de mais de uma progênie, duplique esta tabela no verso.

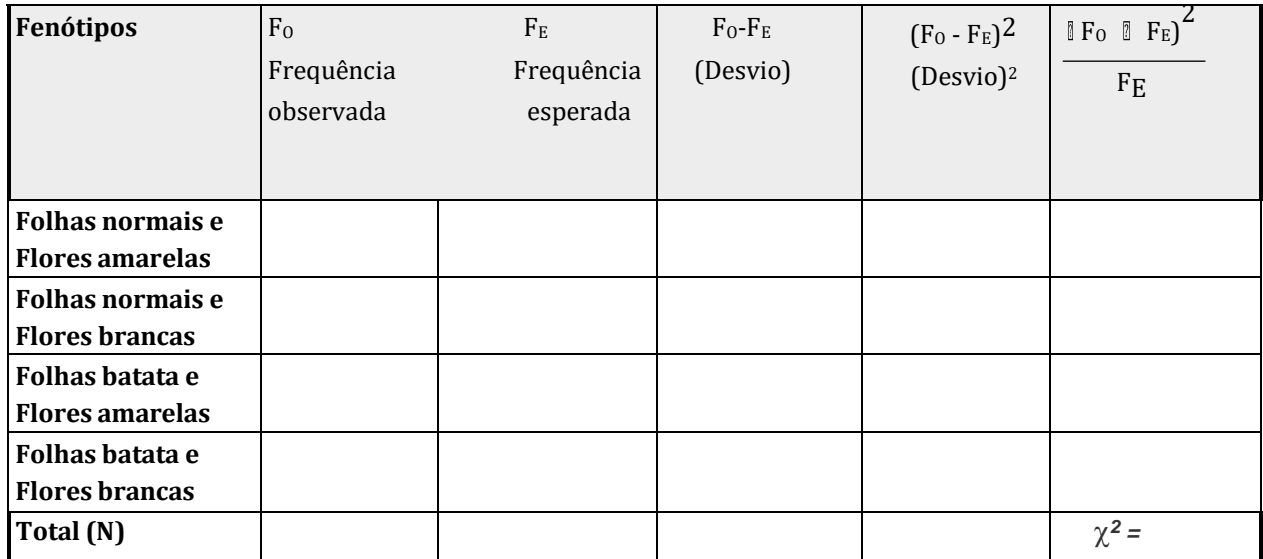

Para interpretar o resultado obtido, é preciso entender que o número de graus de liberdade (G.L.), neste caso, é igual a 3 (corresponde ao n<sup>o</sup> de classes fenotípicas observadas [4], menos l).

Na tabela de distribuição do  $\chi^2$ , o limite de significância a 5% de probabilidade é 7,82. Portanto, se o resultado encontrado for inferior a este limite, pode considerar sua hipótese aceitável, ou seja, não há motivos para rejeitar a hipótese de uma segregação em F<sup>2</sup> na proporção de 9:3:3:1. Após a análise individual de cada  $F_2$ , faça a análise global dos 40 experimentos, totalizando as frequências observadas e as frequências esperadas e calculando o qui-quadrado global, considerando os 40 experimentos como um só, e preencha a Tabela 2 abaixo, discutindo o resultado.

| Fenótipos                                         | F <sub>o</sub><br>Frequência<br>observada | F <sub>E</sub><br>Frequência<br>esperada | $F_0 - F_E$<br>(Desvio) | $(F_0 - F_E)^2$<br>(Desvio) <sup>2</sup> | $(F_0 - F_E)^2$<br>$F_E$ |
|---------------------------------------------------|-------------------------------------------|------------------------------------------|-------------------------|------------------------------------------|--------------------------|
| <b>Folhas normais e</b><br><b>Flores amarelas</b> |                                           |                                          |                         |                                          |                          |
| <b>Folhas normais e</b><br><b>Flores brancas</b>  |                                           |                                          |                         |                                          |                          |
| Folhas batata e<br><b>Flores amarelas</b>         |                                           |                                          |                         |                                          |                          |
| Folhas batata e<br><b>Flores brancas</b>          |                                           |                                          |                         |                                          |                          |
| Total (N)                                         |                                           |                                          |                         |                                          | $\chi^2$ =               |

**Tabela 2. Dados totalizados dos 40 experimentos**

#### **5<sup>a</sup> Aula**

#### **SEGREGAÇÃO DEPENDENTE - LIGAÇÃO E MAPA GENÉTICO I**

#### **Exercício l**

A teoria cromossômica da herança postula que os genes estão situados nos cromossomos e nos permite afirmar que há vários genes localizados no mesmo cromossomo. As segregações de genes ligados, isto é, de genes situados no mesmo cromossomo, são diferentes daquelas observadas por Mendel. Na realidade, Mendel estudou caracteres cujos genes situavam-se em cromossomos diferentes e por esta razão mostravam segregação ao acaso durante a meiose.

Os procedimentos experimentais utilizados em *Drosophila melanogaster*, que foi o organismo estudado na época (por volta de 1910) para o estabelecimento dos conceitos de **ligação**, **permuta**, **recombinação** e **mapa genético**, podem ser perfeitamente estendidos para outros animais e para plantas. Em milho, por exemplo, o loco *C<sup>1</sup>* (colored aleurone) controla a cor de aleurona (a camada mais externa do endosperma das gramíneas) e está localizado no cromossomo 9. Este loco possui vários alelos, três dos quais estão ilustrados neste capítulo. O alelo *C1-I* é dominante sobre todos os outros e produz aleurona incolor; o alelo *C1*, que produz aleurona colorida, embora seja recessivo em relação ao anterior, é dominante em relação a *c1*, que produz aleurona incolor (ver figura a seguir). Em resumo, *C1-I* > *C<sup>1</sup>* > *c1*. É um caso de alelismo múltiplo com dominância sequencial; no entanto, nesta aula prática, apenas os alelos  $C_1$  e  $c_1$  serão usados nos genótipos do exercício.

O segundo gene desta aula é *sh<sup>1</sup>* (*shrunken*), também localizado no cromossomo 9. O loco *sh<sup>1</sup>* controla a produção da enzima sintase da sacarose (ou sacarose sintase), que se expressa abundantemente no endosperma do milho (e de outras espécies, mas isso não vem ao caso aqui) e participa da via metabólica da síntese de amido. O alelo dominante *Sh<sup>1</sup>* determina a produção normal da enzima e o alelo *sh1*, quando em homozigose, leva à expressão de uma variante inativa da enzima e à consequente falha na produção de sacarose e no preenchimento do endosperma (ver figura a seguir). No heterozigoto, uma única cópia de *Sh<sup>1</sup>* é suficiente para a síntese normal de amido.

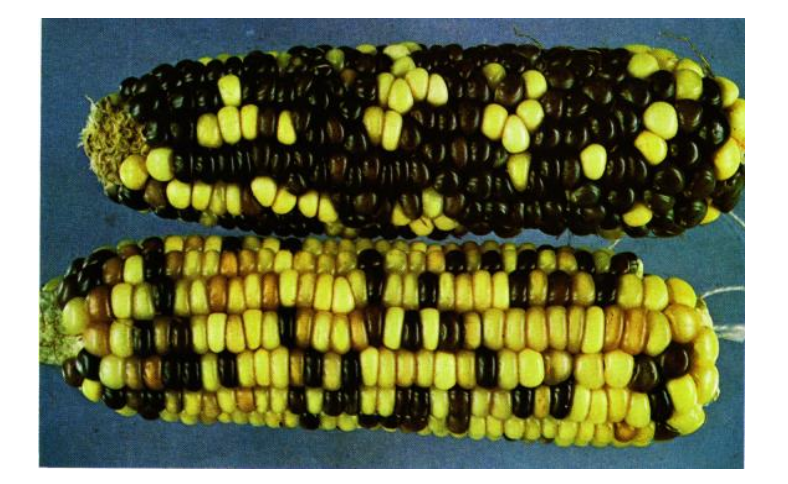

Espiga de milho segregando para o loco *C1*.

Planta *C<sup>1</sup> c<sup>1</sup>* autofecundada gerou ¾ de *C<sup>1</sup>* \_ (colorida) para ¼ de *c<sup>1</sup> c<sup>1</sup>* (incolor). Estes são os alelos usados neste exercício.

Espiga de milho segregando para o loco *C1*. Planta *C1-I C<sup>1</sup>* autofecundada gerou ¾ de  $C_1$ <sup>-*I*</sup> \_ (incolor) para ¼ de  $C_1$   $C_1$  (colorida). O alelo *C1-I* não é usado neste exercício.

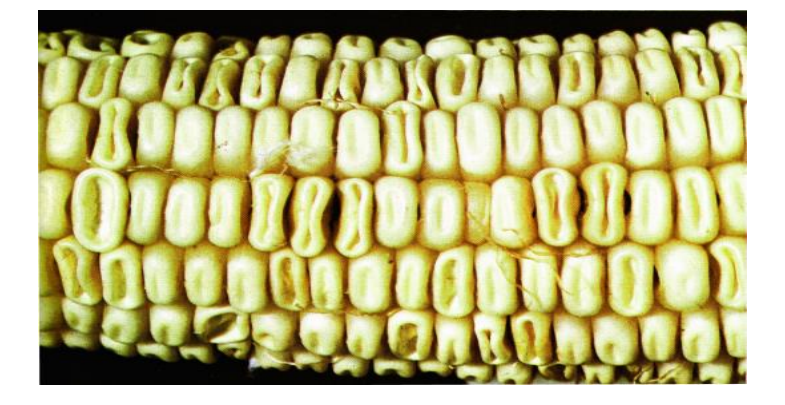

Espiga de milho segregando para o gene *sh1*: grãos inteiros são *Sh1*\_; grãos colapsados (encolhidos) são *sh<sup>1</sup> sh1*.

Uma linha pura (homozigótica) com aleurona colorida e grãos enrugados foi cruzada com uma linha pura com aleurona incolor e grãos normais (não enrugados), produzindo um  $F_1$ com aleurona colorida

e grãos normais. Para estimar a distância entre os dois locos, a F<sub>1</sub> foi subsequentemente cruzada com uma linhagem testadora e produziu a seguinte progênie:

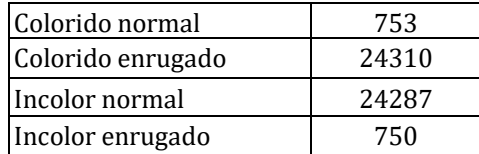

a) Monte o esquema dos cruzamentos, determine os genótipos dos parentais, da F1, da linhagem testadora e da progênie do cruzamento teste.

b) Determine a frequência de recombinação (valor c, em alguns contextos também chamado de valor r), a distância entre os dois locos e a fase em que se encontra a F<sub>1</sub> (se repulsão ou associação). Não confunda o símbolo "c", de freqüência de recombinação, com o loco "*c*"; é apenas uma coincidência (de qualquer forma, o loco *c* sempre deve vir italicizado).

.

c) Quais seriam as freqüências esperadas de cada fenótipo resultante do cruzamento-teste se a distância entre esses dois locos fosse de 130 u.m.?

#### **Exercício 2**

Duas variedades de milho apresentam a seguinte constituição genética:

plantas do tipo *Ab***/***Ab* plantas do tipo *aB***/***aB*

**Variedade Y**<br> **Variedade Z**<br> **Variedade Z**<br> **Variedade Z**<br> **Variedade Z**<br> **Variedade Z**<br> **Variedade Z**<br> **Variedade Z** 

Suponha que as características codificadas por *AA* **e** *BB* sejam vantajosas para o agricultor e que seja necessário, portanto, cruzar as duas variedades e obter a F<sub>2</sub> para criar uma variedade em que todas as plantas sejam *AB***/***AB***.** Admita que os genes estejam ligados a uma distância de 10 u.m. (unidades de mapeamento ou centimorgans).

Responda:

*.* $\overline{a}$ 

a) Quantas sementes você teria que plantar para obter pelo menos 50 plantas do tipo desejado em  $F<sub>2</sub>$ ?

b) Qual seria esse mesmo número se os genes não estivessem ligados? E se a ligação fosse **absoluta?**

c) Como você visualiza a importância do conhecimento da ligação no planejamento de trabalhos de melhoramento como o mencionado acima?

#### **Exercício 3**

Herança ligada ao sexo refere-se à herança de caracteres controlados por genes situados na região não homóloga do cromossomo sexual que é comum aos dois sexos (cromossomo X de mamíferos e certos insetos, tais como dípteros, ou cromossomo Z de aves e outros insetos, tais como lepidópteros). No homem, o daltonismo e a hemofilia são exemplos deste tipo de herança. Muitos dos caracteres onde se estudou originalmente o fenômeno de ligação (*linkage*), em *Drosophila* e no homem, eram controlados por genes situados no cromossomo X.

Suponha que fêmeas homozigóticas recessivas de *Drosophila* de fenótipos **v**, "*vermilion*" (olhos vermelhos, genótipo *vv*) e **m,** "*minute*" (asas em miniatura, genótipo *mm*), tenham sido cruzadas com machos selvagens (hemizigóticos) para ambos os caracteres. Admitindo-se que os caracteres **v** e **m** são ligados ao sexo e que a distância entre estes genes é de 3 cM, quais serão as freqüências esperadas dos genótipos e fenótipos se a geração  $F_1$  for cruzada entre si?

#### *Gametas masculinos*

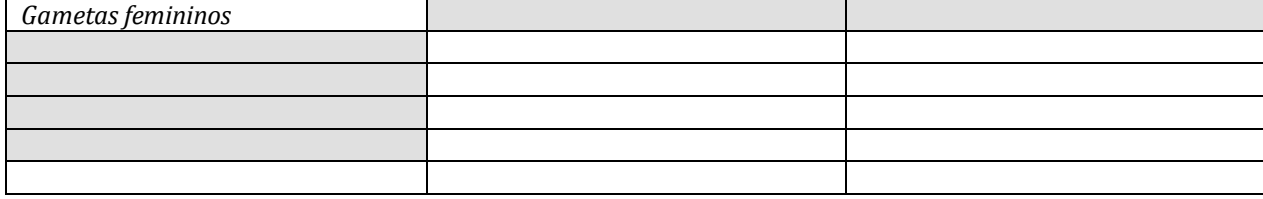

**6<sup>a</sup> Aula** 

#### **SEGREGAÇÃO DEPENDENTE - LIGAÇÃO E MAPA GENÉTICO II (TESTE DOS 3 PONTOS; INTERFERÊNCIA)**

#### **Exercício l**

A seguir mostra-se um pequeno segmento do braço longo do cromossomo 4 do milho, em que se situam os genes *Tunicata* (*Tu1*), *japonica* (*j2*) e *glossy* (*gl 3*), juntamente com suas distâncias em relação ao início do mapa do cromossomo. Os fenótipos associados a esses mutantes são exibidos na figura 1. Todos os três têm viabilidade e expressão normais.

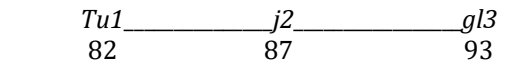

Entre 20.000 descendentes de um cruzamento teste envolvendo um triplo heterozigoto, quais são as freqüências esperadas para os 8 genótipos? Considere que os 3 alelos dominantes estejam no mesmo cromossomo do heterozigoto e que a **coincidência,** para efeito deste exercício, seja fixada em 0,5.

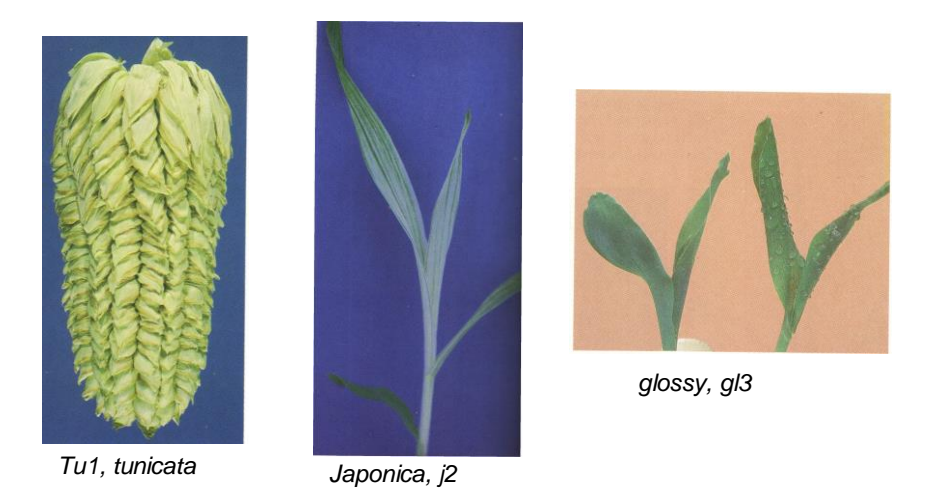

**Figura 1**. Fenótipos de *Tunicata*, *japonica* e *glossy* em milho. *Tunicata* produz glumas não atrofiadas em volta de cada grão de milho, *japonica* provoca o aparecimento de estrias brancas nas folhas e *glossy* aumenta a quantidade de cera depositada na superfície das folhas, impedindo o acúmulo de água.

Utilize a próxima página para resolver o exercício.

#### **Exercício 2**

Em *Drosophila melanogaster*, há três genes situados no mesmo cromossomo cujos mutantes recessivos afetam o aspecto do corpo do indivíduo adulto:

h - (*hairy*), corpo piloso

jv - (*javelin*), cerdas cilíndricas

ve - (*veinlet*), pequenas veias nas asas

Fêmeas heterozigóticas foram submetidas ao cruzamento com machos triplos-recessivos, produzindo a seguinte progênie:

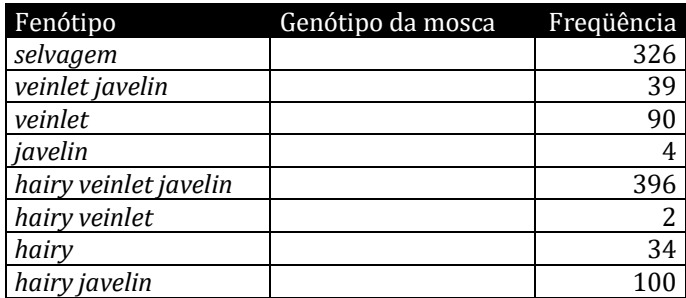

Determine as distâncias genéticas e a ordem dos genes e calcule o valor da coincidência.

**7<sup>a</sup> Aula** 

#### **MUTAÇÃO**

Nesta aula serão apresentados trabalhos e materiais desenvolvidos no Centro de Energia Nuclear na Agricultura (CENA/USP) envolvendo a utilização de agentes mutagênicos assim como mutantes. Para esta finalidade, haverá uma visita ao CENA, para onde os alunos devem se dirigir um pouco antes do início da aula (ver mapa na página seguinte). Lá, haverá uma aula de 50 minutos com o prof. Augusto Tulmann, especialista em mutagênese, seguida de visita ao laboratório, canteiros e fonte de radiação.

a) Anote abaixo os comentários gerais do Professor sobre a indução de mutação em plantas;

b) Anote cinco exemplos citados pelo Professor da indução de mutação em plantas de interesse agronômico ou florestal;

c) Escreva o que você viu nesta aula de mutação que lhe pareceu mais importante do ponto de vista prático para o melhoramento genético vegetal. Pode ser mais de um item.

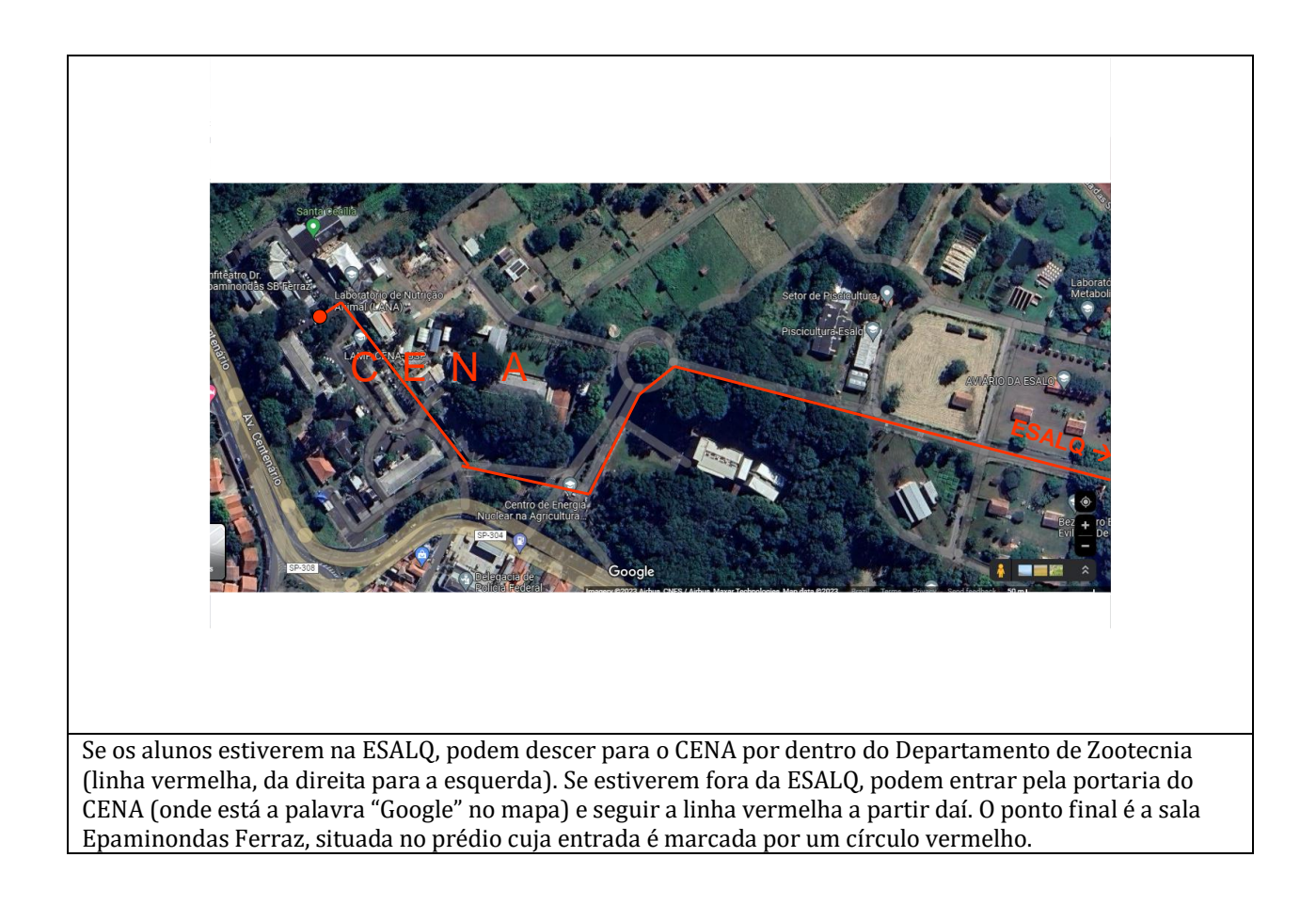

#### **8ª. Aula**

#### **HERANÇA POLIGÊNICA I**

A maioria dos caracteres de importância econômica e, portanto, de interesse especial para o melhorista de plantas, pertence ao grupo que segue uma variação quantitativa, isto é, onde normalmente não ocorrem classes bem definidas, mas, pelo contrário, há uma gradação contínua de valores.

Exercício l. Explicações genéticas do vigor dos híbridos

Suponhamos duas linhagens **A** e **B contrastantes** (i.e., que apresentam alelos diferentes em cada loco) que são utilizadas para a produção de sementes híbridas de milho. Suponhamos que o caráter *"produção de sementes em kg/ha"* seja controlado por 6 pares de genes (na realidade são muitos mais). As duas linhagens têm a seguinte constituição genotípica [nos 3 exercícios seguintes: (a), (b) e (c)]:

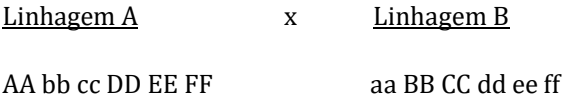

Os genes podem ter 3 tipos principais de interações alélicas: ação dominante, ação aditiva e ação sobredominante. Suponhamos que cada gene contribua com uma determinada parcela na manifestação fenotípica (produção) do seguinte modo:

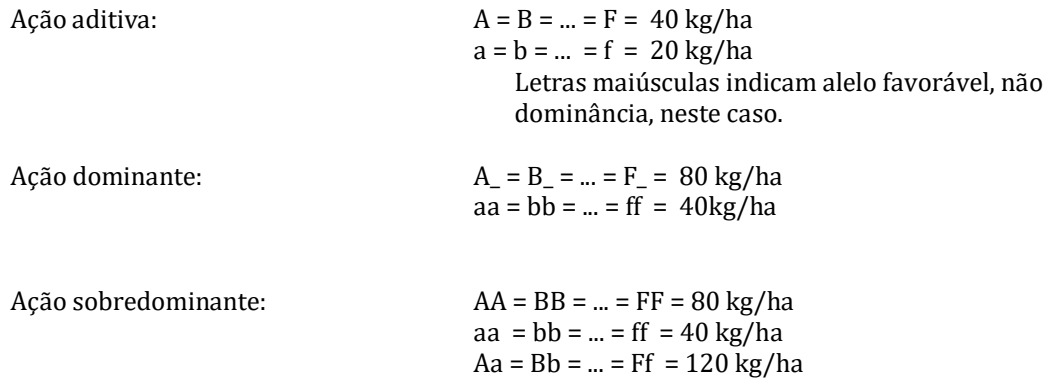

Suponha os 3 seguintes casos, teoricamente possíveis, e preencha os espaços em branco, com as respectivas produções:

a) Qual seria a produção do híbrido se as duas linhagens A e B tivessem somente genes aditivos?

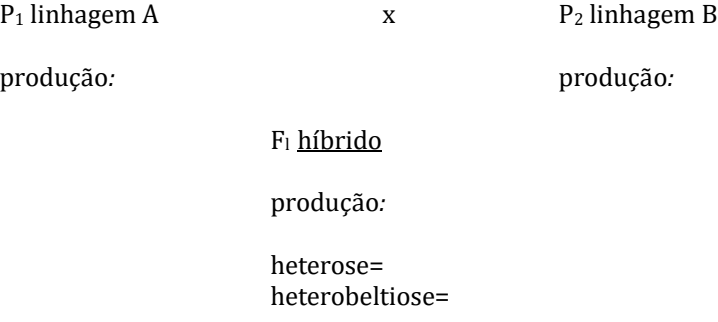

b) Qual seria a produção do híbrido se as duas linhagens A e B tivessem somente genes dominantes?

P<sub>1</sub> linhagem A x P<sub>2</sub> linhagem B

produção*:* produção*:*

F<sup>l</sup> híbrido

produção*:* 

c) Qual seria a produção do híbrido se as duas linhagens A e B tivessem somente genes sobredominantes?

 $P_1$  linhagem A  $X$   $P_2$  linhagem B produção*:* produção*:* F<sup>1</sup> híbrido produção*: heterose = heterobeltiose =* 

d) O que deveria acontecer, se o agricultor utilizasse parte das sementes colhidas nas plantas híbridas para novo plantio? Para simplificar, considere que apenas os genes A e B sejam responsáveis pela produção. Preencha a tabela seguinte, utilizando as contribuições dos genes para a produção, relatadas na página anterior. Cada coluna ("Aditiva", "Dominante" e " "Sobredominante") representa uma hipótese alternativa sobre a ação gênica dentro dos locos.

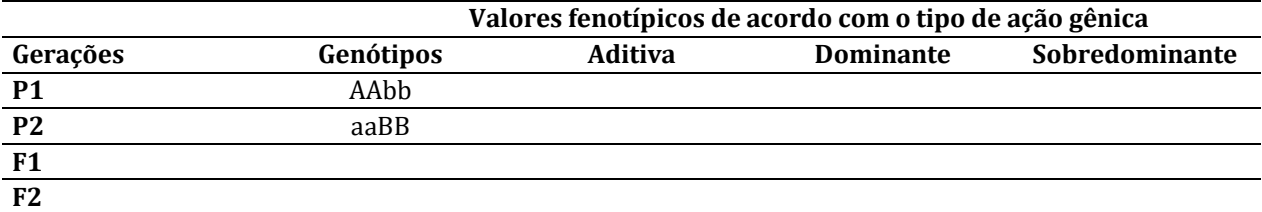

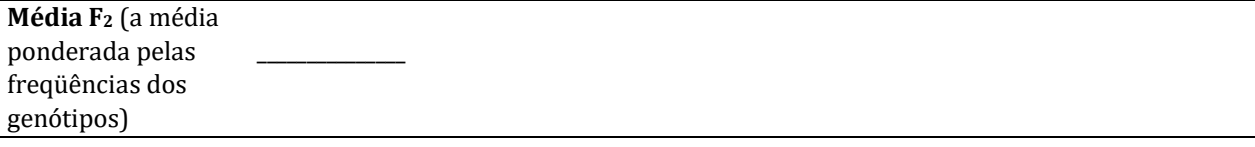

Obs.: Compare a produção média da geração F<sub>2</sub> com a produção da geração F<sub>1</sub> e com a média dos parentais.

**Exercício 2**. As seguintes médias de produção de leite foram obtidas, numa fazenda do Estado de São Paulo:

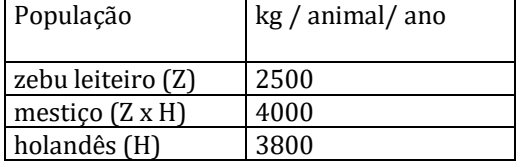

a) Quais as possíveis explicações genéticas para o comportamento superior dos mestiços? Você poderia extrapolar estes resultados para outros ambientes? Por que?

b) Qual a produção média esperada de animais bimestiços obtidos do cruzamento entre estes mestiços?

c) Como você explica geneticamente a diferença entre o comportamento médio esperado dos bimestiços e o dos mestiços? Qual destas populações é mais adequada para a seleção? Por quê?

#### **9ª Aula**

#### **HERANÇA POLIGÊNICA II**

**Exercício 1**. A seguir, você encontrará, na Tabela 1, medidas de altura de planta, em cm, de duas populações de parentais ( $P_1$  e  $P_2$ ), uma população de plantas  $F_1$  (resultante do cruzamento dos dois parentais) e uma população de plantas  $F_2$  de tomateiros, derivada dessa  $F_1$ .

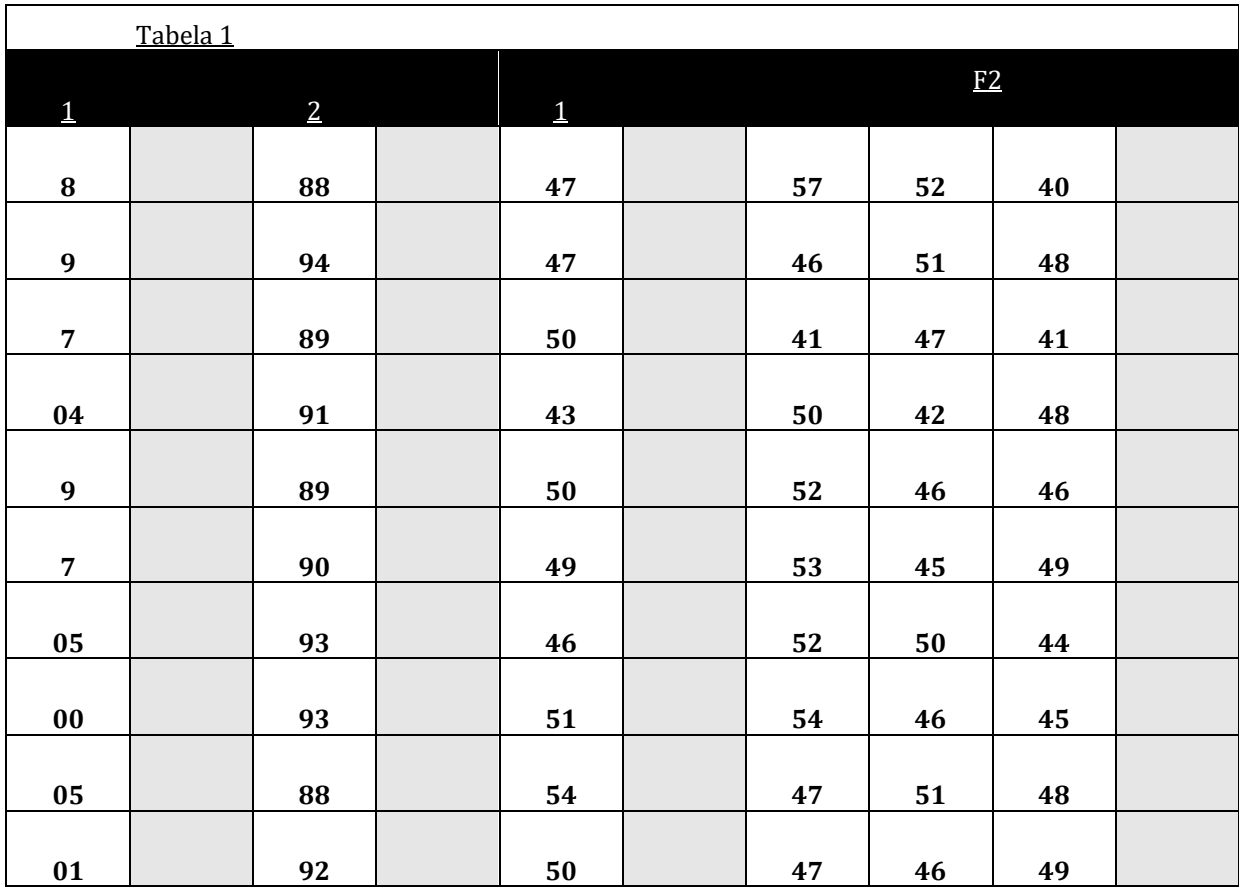

a) Calcule as médias e as variâncias genética, fenotípica e do ambiente em todas as populações e anote-as na Tabela 2. A F<sub>2</sub> foi plantada ao mesmo tempo em que o híbrido F<sub>1</sub> (lembrese de que, uma vez que as linhagens são homozigóticas e homogêneas, o híbrido  $F_1$  é também geneticamente homogêneo, e que exatamente o mesmo híbrido simples pode ser produzido todos os anos pelo cruzamento dos mesmos parentais e, portanto, ser plantado junto com os descendentes F<sup>2</sup> em qualquer ano). Depois, calcule a herdabilidade (no sentido amplo, i.e., H2) do caráter nessa população. Como se trata de uma espécie autógama, H<sup>2</sup> pode ser usada como estimativa de h<sup>2</sup> na equação do melhorista.

#### **Tabela 2**

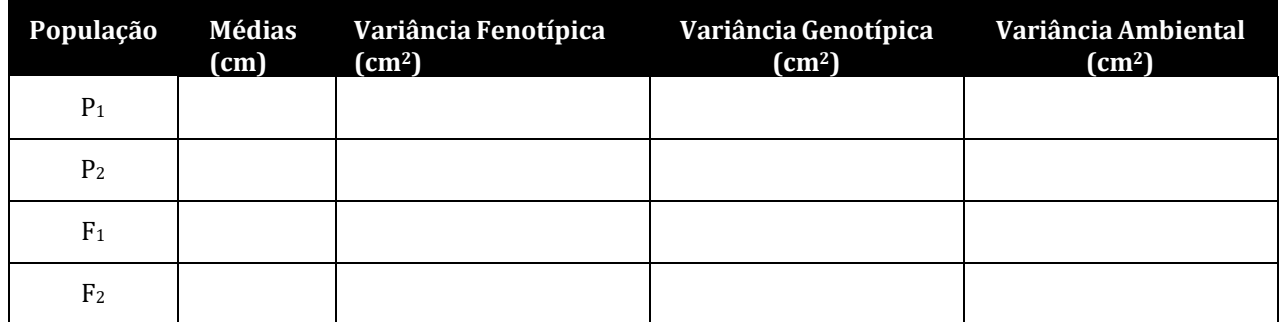

\*A variância ambiental da geração F<sup>1</sup> pode ser também obtida, para fins práticos, pela média das variâncias fenotípicas das gerações P1, P2 e F1.

b) Selecione na população F<sup>2</sup> as 20 plantas de maior altura e calcule o progresso de seleção a ser obtido com esta seleção para a população melhorada.

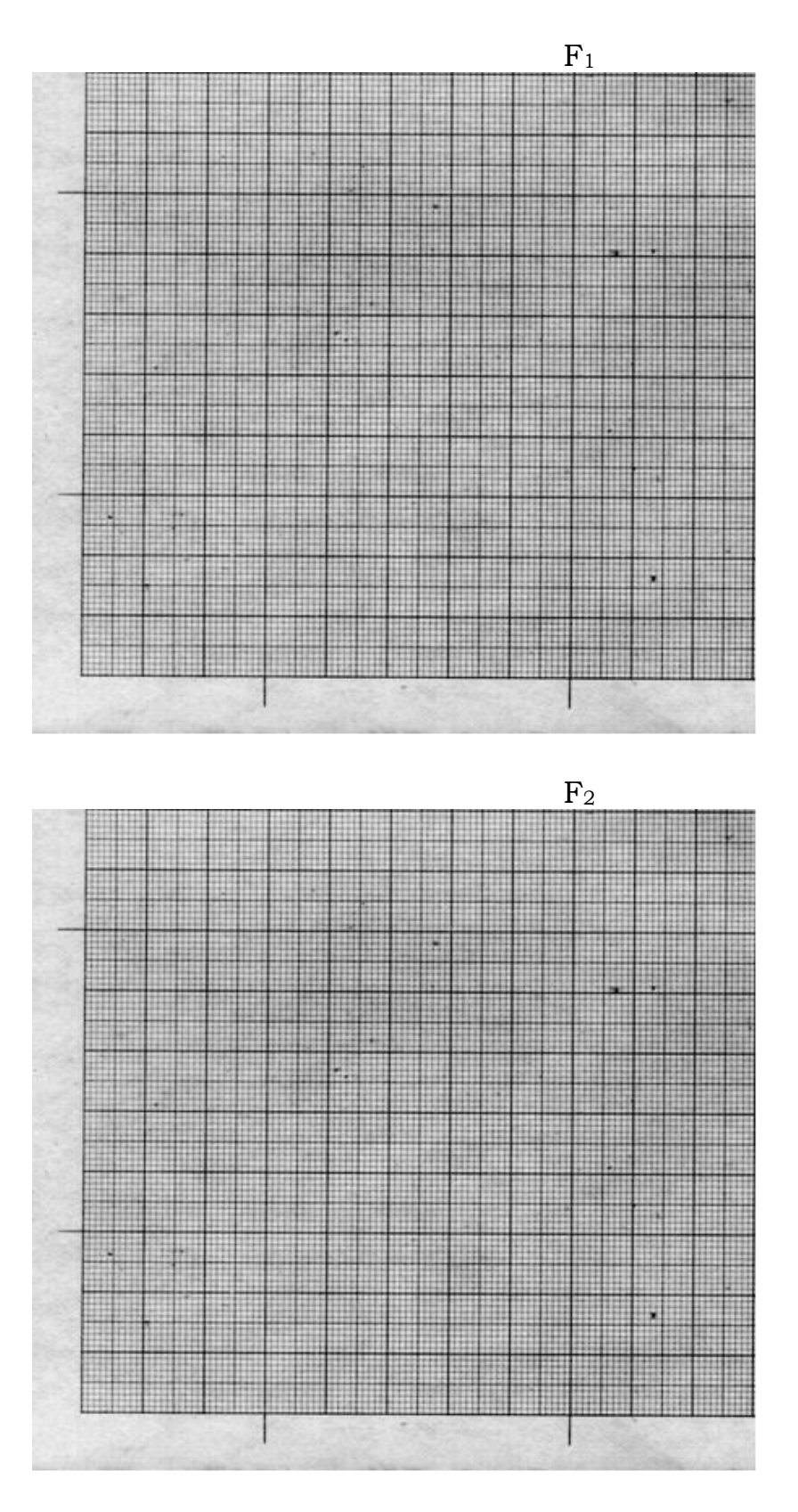

c) Construa um histograma para F<sup>1</sup> e F2. Sugestão para o histograma: 4 a 8 barras de mesma largura. Use os papeis milimetrados abaixo para os histogramas de frequência.

#### **10ª Aula –**

#### **Herança Poligênica III**

**Exercício 1**. Em um estudo sobre produção de frutos em tomate obtiveram-se os seguintes resultados:

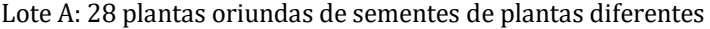

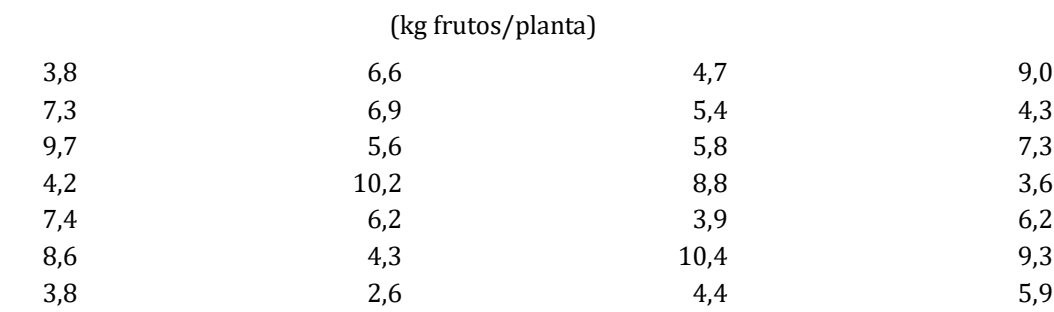

Lote B: 18 plantas oriundas de sementes de uma mesma planta: 2  $\ddot{\phantom{0}}$ 

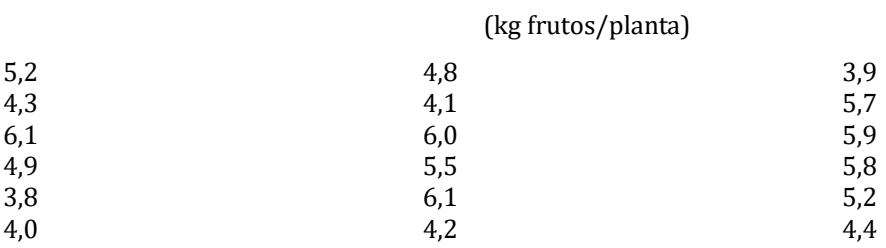

Calcule a produção média de frutos de cada lote e as variâncias. Determine a herdabilidade desse caráter. Em seguida, selecione as 5 plantas mais produtivas do lote A e estime qual a produção esperada para a geração seguinte, obtida com o plantio das sementes dessas plantas selecionadas. Verifique o valor do progresso (ganho) esperado com a seleção.

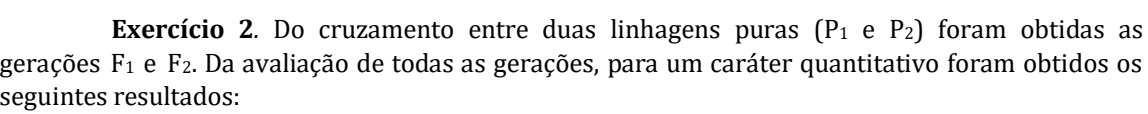

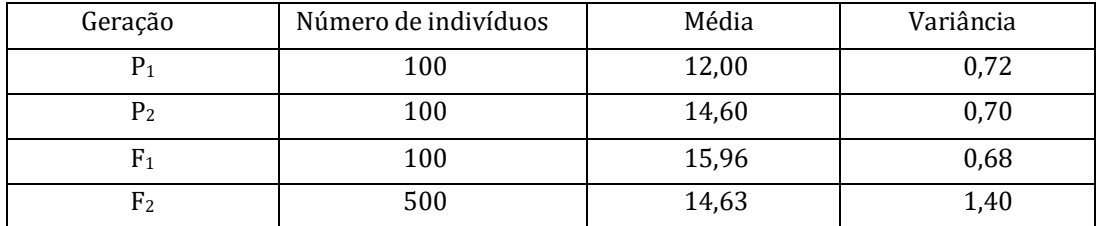

(a) Qual o tipo de ação gênica envolvida no controle do caráter? Explique.

(b) Calcule as variâncias genética e ambiental das gerações  $F_1$  e  $F_2$ .

(c) Calcule o coeficiente de herdabilidade. Há possibilidade de seleção para este caráter?

(d) Calcule a heterose para este caráter.

#### **11<sup>a</sup> Aula**

#### **GENÉTICA DE POPULAÇÕES I. USO DE MARCADORES MICROSSATÉLITES NO ESTUDO DE POPULAÇÕES**

Microssatélites ou SSR (do inglês, *simple sequence repeats*) correspondem a sequências de DNA com poucos pares de bases de comprimento (2 a 6) repetidas em *tandem.* Eles estão amplamente distribuídos nos genomas de eucariotos e alguns procariotos. No genoma humano, os microssatélites mais comumente encontrados são constituídos por repetições CA (citosina e adenina). Em plantas, uma grande quantidade de microssatélites tem sido encontrada com repetições de AT (adenina e timina), GA (guanina e adenina) e GT (guanina e timina).

A função destas regiões ainda é pouco conhecida, mas os microssatélites têm sido extremamente úteis como marcadores moleculares, pelos seguintes fatores: a) pela abundância destas regiões pelo genoma; b) pelo seu alto grau de polimorfismo, sendo que um loco de microssatélite pode possuir mais de 15 alelos, os quais diferem no tamanho das repetições em *tandem* (Figura 1); c) por serem marcadores co-dominantes, ou seja, podem-se distinguir os indivíduos homozigotos dos heterozigotos.

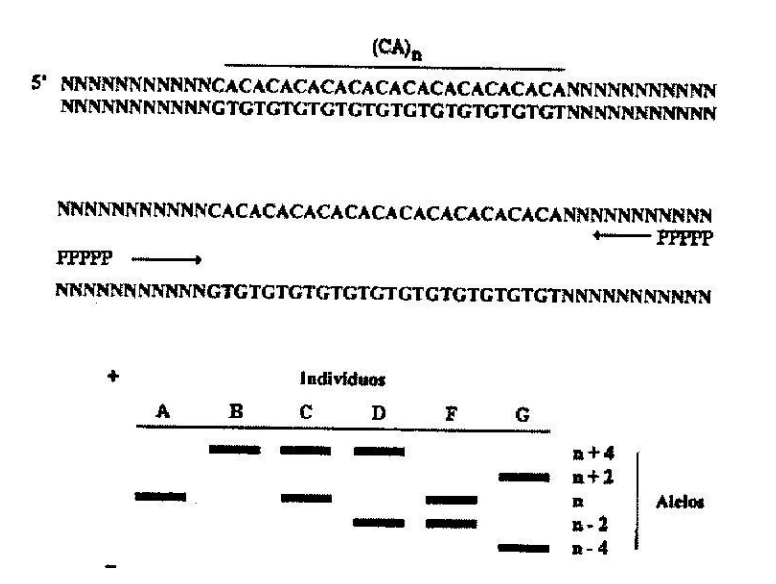

**Figura 1**. Esquema mostrando um microssatélite, com n repetições CA [Souza, 2001 – Biologia molecular aplicada ao melhoramento. In: Nass et al. (Eds) Recursos Genéticos e Melhoramento: Plantas. Fundação MT]. Na figura acima, n = 13 repetições de CA. No esquema acima é também mostrado o padrão de bandas de seis indivíduos em gel de poliacrilamida ou agarose, que representam os alelos de um determinado loco de microssatélite. Neste gel visualizam-se cinco alelos, sendo o indivíduo A um homozigoto para o alelo n, genótipo n/n. O indivíduo B é homozigótico para o alelo 'n+4', genótipo 'n+4'/'n+4'. Já o indivíduo C é heterozigótico, com genótipo 'n+4'/'n', enquanto o indivíduo D é heterozigótico com genótipo 'n+4'/'n-2'.

Enquanto o número de repetições em *tandem* de um microssatélite geralmente varia, a sequência de bases adjacente ao microssatélite (a sequência flanqueadora) pode ser única no genoma, além de conservada (no mesmo loco) entre diferentes indivíduos da mesma espécie. Desta forma, pode-se desenhar um oligonucleotídeo específico (*primer* ou iniciador) para as sequências adjacentes a um dado microssatélite, de modo que, através de uma reação de PCR (reação de polimerase em cadeia) é possível amplificar este loco em diferentes genótipos. Os *primers* são sequências de 15 a 30 nucleotídeos, de fita única, usadas para flanquearem as extremidades da região a ser amplificada. O principal propósito da reação de PCR (Figura 2) é fazer um grande número de cópias de um determinado fragmento gênico, cujo tamanho pode variar de poucos pares de bases (pb), como os microssatélites, até milhares de pb.

Em primeiro lugar, deve-se extrair o material genético (DNA) da célula sem danificá-lo. Depois de extraído o DNA, a este é adicionada uma mistura (também conhecida como *pré-mix*) que contém os seguintescomponentes: desoxirribonucleosídeos trifosfatos ou dNTPs (dATP, dTTP, dGTP e dCTP), que são formados por uma base nitrogenada (A, T, C ou G) ligada a três grupos fosfato e a um açúcar (desoxirribose); os *primers*, também chamados de oligonucleotídeos (ou iniciadores); a enzima Taq*–*polimerase, extraída da bactéria *Thermus aquaticus*, sendo esta enzima semelhante à enzima DNA – polimerase, que é capaz de sintetizar DNA a partir de seus precursores no sentido 5' 3'; solução de cloreto de magnésio; solução tampão para manter o pH da reação estabilizado; e água Milli-Q até completar o volume do *mix* (Figura 3). O *mix* contendo o DNA da amostra é inserido num equipamento denominado 'termociclador', o qual faz ciclos de temperatura pré-estabelecidos com tempos exatos específicos para cada reação (fragmento a ser amplificado).

#### **Ciclos da PCR (Figura 2):**

**Fase de desnaturação (94 -96°C):** fase onde ocorre a separação da fita dupla do DNA através da quebra das pontes de hidrogênio entre as bases pareáveis (A – T, G – C), dando origem a duas fitas simples de DNA sobre as quais a síntese posteriormente vai ocorrer.

**Fase de hibridização ou reassociação (50-60°C):** nesta fase os *primers* se ligam, especificamente, às suas sequências homólogas correspondentes no DNA.

**Fase de extensão do DNA (72°C):** fase em que ocorre a síntese de uma nova fita antiparalela sobre a fita anteriormente desnaturada, sendo que a enzima Taq–polimerase catalisa esta reação.

Para se ter uma idéia do poder da PCR, após 30 ciclos (número de ciclos utilizados para a maioria das reações), um único fragmento gênico apresentará mais de 1.000.000.000 de cópias, ou seja, a taxa de replicação é exponencial. O resultado é analisado através de eletroforese em gel de agarose ou de poliacrilamida e depois o padrão de bandas observado no gel é interpretado com o auxílio de um transiluminador ou fotodocumentador.

**Eletroforese em gel** é uma técnica de separação de moléculas que envolve a migração de partículas em um determinado gel durante a aplicação de uma diferença de potencial elétrico. As moléculas são separadas de acordo com o seu tamanho, pois as de menor massa irão migrar mais rapidamente que as de maior massa. Em alguns casos, o formato da moléculas também influi, pois algumas terão maior facilidade para migrar pelos poros do gel. A eletroforese normalmente é utilizada para separar proteínas e moléculas de DNA e RNA.

#### **Tipos de eletroforese:**

**Eletroforese em gel de agarose.** A agarose é um polissacarídeo, e forma uma rede que segura as moléculas durante a migração. Dependendo da concentração de agarose, ocorre uma diferença no gradiente de separação. Para preparar um gel de agarose, simplesmente se faz a mistura entre o pó de agarose e uma solução tampão (TBE), a qual é colocada em uma cuba de eletroforese horizontal. Durante a polimerização do gel, é acrescentado um pente no gel que irá criar poços que serão utilizados para a colocação das amostras. É também acrescentado um corante ao gel ou a cada amostra, que fará o DNA "brilhar" quando exposto aos raios ultravioleta (UV). Ao terminar a corrida eletroforética, os padrões de bandas são visualizados pela exposição aos raios UV e fotografados.

**Eletroforese em gel de poliacrilamida.** A poliacrilamida é uma mistura de dois polímeros, acrilamida e bisacrilamida. A acrilamida é uma molécula linear, enquanto que a bisacrilamida é em forma de "T". Misturando essas duas moléculas, temos a formação de uma "rede". Diferentes relações entre as concentrações dessas moléculas permitem a criação de diferentes gradientes de separação. Para preparar um gel de poliacrilamida, devem-se misturar as duas substâncias formadoras nas concentrações desejadas,colocá-las em um suporte de vidro, numa cuba vertical, e adicionar reagentes que atuam como catalizadores da polimerização. Da mesma forma que no gel de agarose, também se utilizam pentes que formam poços para a aplicação das amostras, as quais também serão submetidas à ação de uma corrente elétrica para a separação das moléculas. Após a eletroforese, o gel passa por um processo de coloração, onde normalmente se utiliza uma metodologia baseada em nitrato de prata, que no final do processo permite a visualização das bandas de cada indivíduo (amostra) no gel (Figura 1; Figura 3). Géis de poliacrilamida proporcionam resolução suficiente para se detectarem diferenças de tamanho tão pequenas quanto um único par de bases, que são visualizadas pelo padrão de bandas em comparação com um marcador de DNA.

**A eletroforese apresenta então uma propriedade muito atraente ao geneticista: permite a ele visualizar alelos (Figura 1) e locos, mesmo que não se conheçam seus efeitos fenotípicos** *in vivo*, caso os haja*.* Em outras palavras, os microssatélites servem como MARCADORES GENÉTICOS e podem ser usados para estudar a composição genotípica e alélica de populações, avaliar a divergência entre populações, caracterizar variedades, estimar taxas de cruzamento, elaborar mapas genéticos, entre outras finalidades.

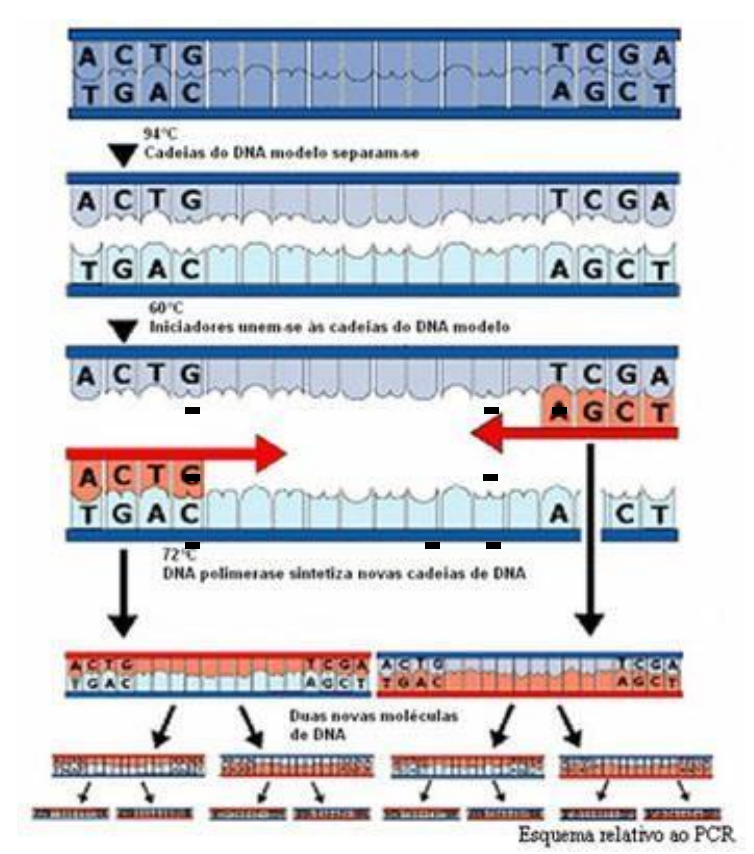

Figura 2. Etapas da PCR (reação de polimerase em cadeia).

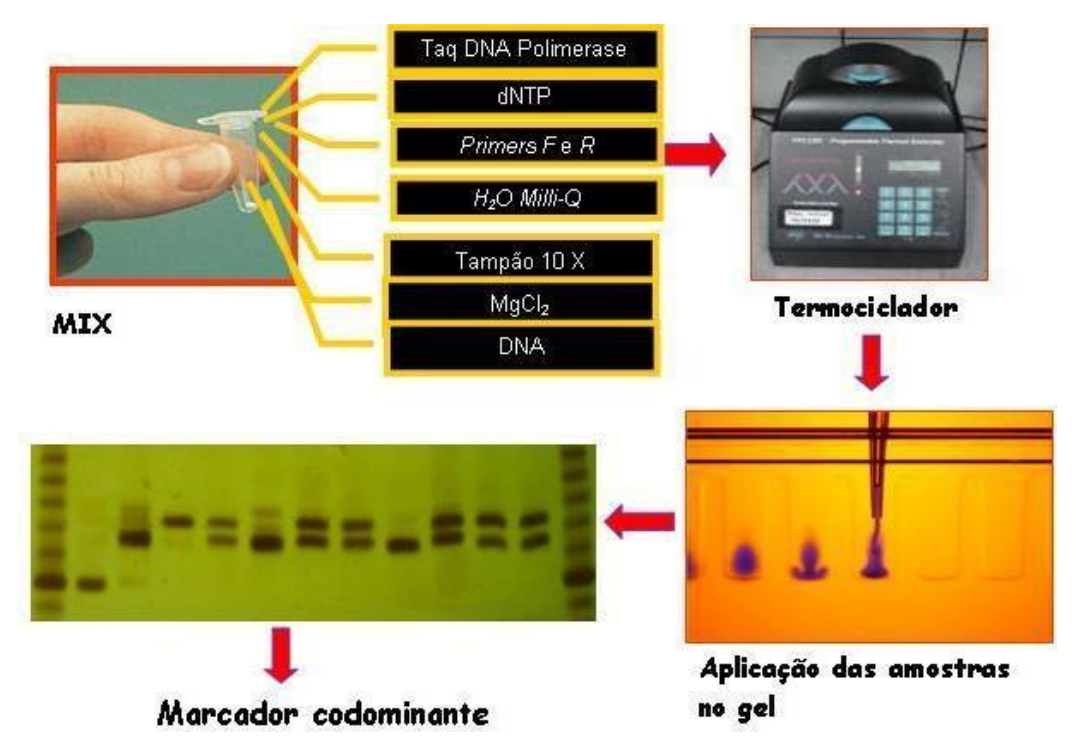

**Figura 3.** Mix e seus componentes para a reação de PCR; termociclador onde são realizadas as etapas da PCR; aplicação de amostras num gel; e gel de microssatélites, mostrando o padrão de bandas de 10 indivíduos, onde os indivíduos 1, 2, 4 e 7 são homozigotos (uma banda) e os demais heterozigotos (duas bandas). Nas extremidades do gel verificam-se marcadores de DNA ("DNA Ladder", ou escala de DNA).

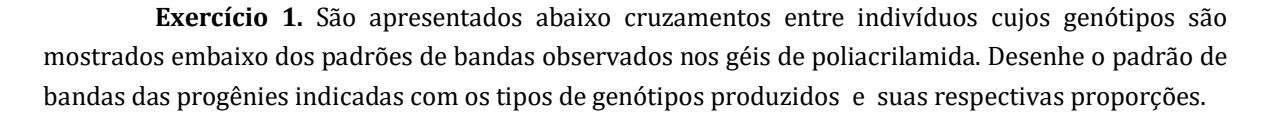

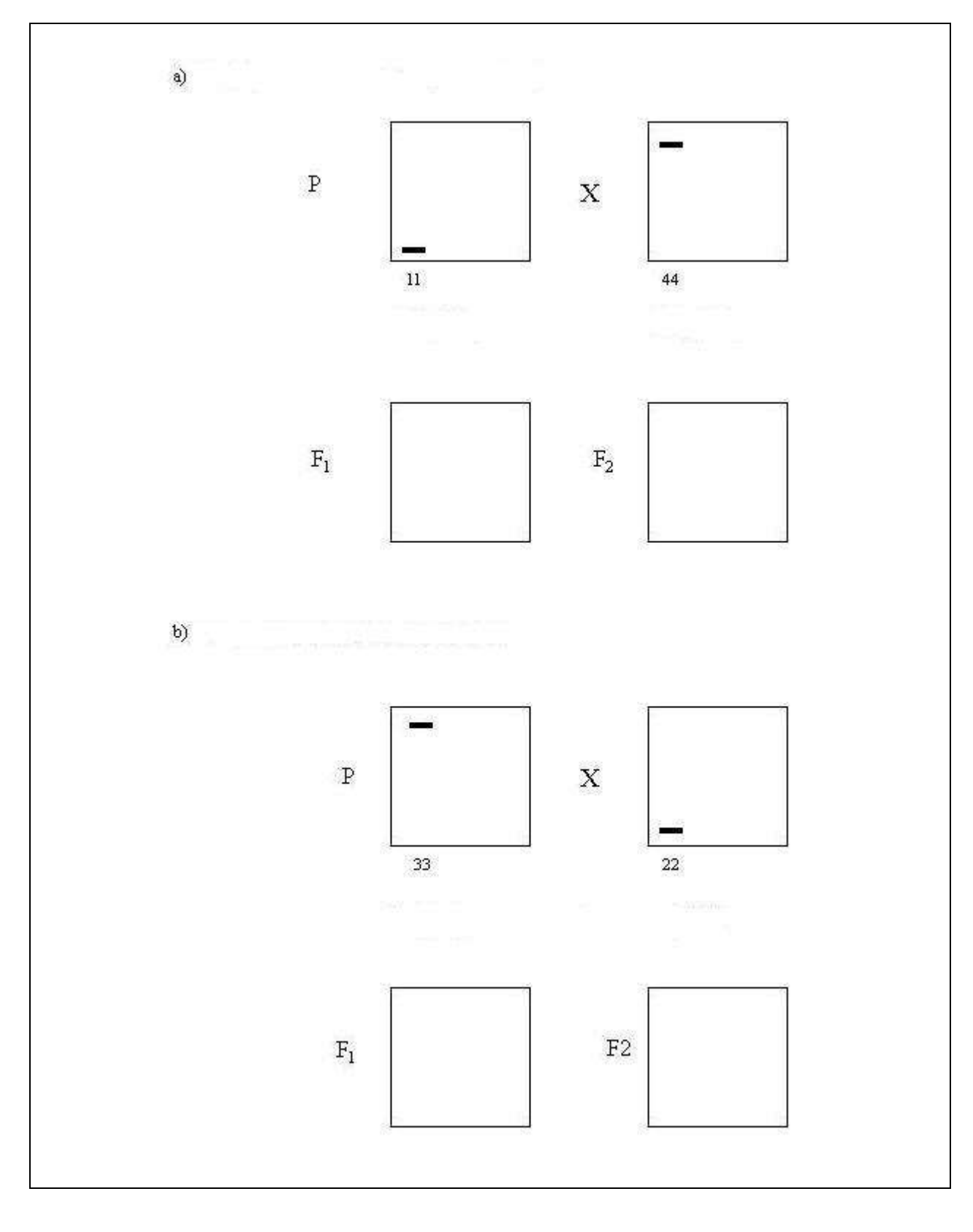

Descrição da estrutura genética de populações usando microssatélites como marcadores.

Objetivo: Habilitar o aluno a extrair estimativas de variáveis descritivas da composição genética de populações a partir de amostras de fenótipos moleculares.

A seguir são apresentados géis de microssatélites referentes a 5 populações de *Oryza* (algumas de arroz cultivado e uma de arroz selvagem). De cada população, foram analisadas amostras de 20 indivíduos. No início do primeiro gel, estão representados os padrões de migração de cada alelo do respectivo loco, quando em homozigose. No restante do gel, estão representados os fenótipos moleculares (bandas) de cada indivíduo.

Você deve analisar os dados da seguinte maneira:

a) Embaixo de cada coluna de bandas, escreva o genótipo correspondente às bandas. Desse modo, ao final de cada gel, você terá registrado 40 genes e 20 genótipos. Proceda desta maneira com todas as populações.

Na tabela de frequências, preencha as frequências alélicas (indicadas por f(i) para cada população). Para calculá-las, simplesmente conte o número de cópias gênicas de um determinado alelo [n(i)] e divida-o por 40 (que é o número total de cópias gênicas). Preencha as frequências genotípicas (indicadas por f(ij)). Calcule-as,dividindo o número de indivíduos com um determinado genótipo pelo número total (20). Some as frequências de todos os heterozigotos e preencha o item H (heterozigosidade). Calcule o número de alelos presentes em cada loco.

Resumindo:  $\rm n_{\rm\,}$  $\frac{n(i)}{n_{TA}}$  (n<sub>TA</sub> = no. total de alelos)

 $\cdots$ 

$$
f(ij) = \frac{n(jj)}{n_{\text{TI}}} \qquad (n_{\text{TI}} = n^{\circ} \text{ total de indivíduos})
$$

 $H = n<sup>o</sup>$ . de heterozigotos / n<sub>TI</sub>

A = no. de alelos diferentes presentes num loco, numa população.

Note que se considera um loco polimórfico se o seu alelo mais freqüente tem freqüência menor que 95%.

#### **Géis de microssatélites**

Nos cinco géis abaixo, são mostrados, à esquerda de cada gel, padrões de bandas de um loco microssatélite do arroz, com os três tipos de homozigoto, 11, 22 e 33 (leia um-<br>um, dois-dois e três-três). Os padrões dos heterozi

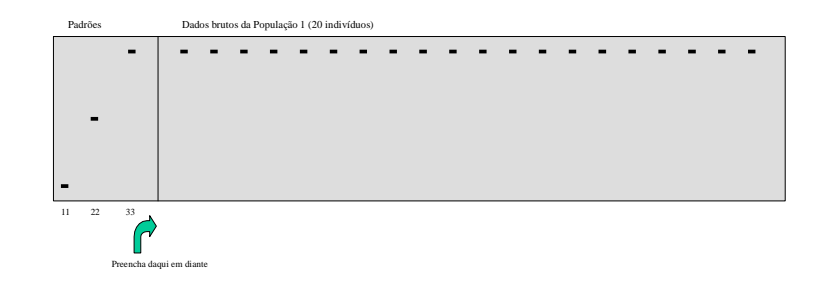

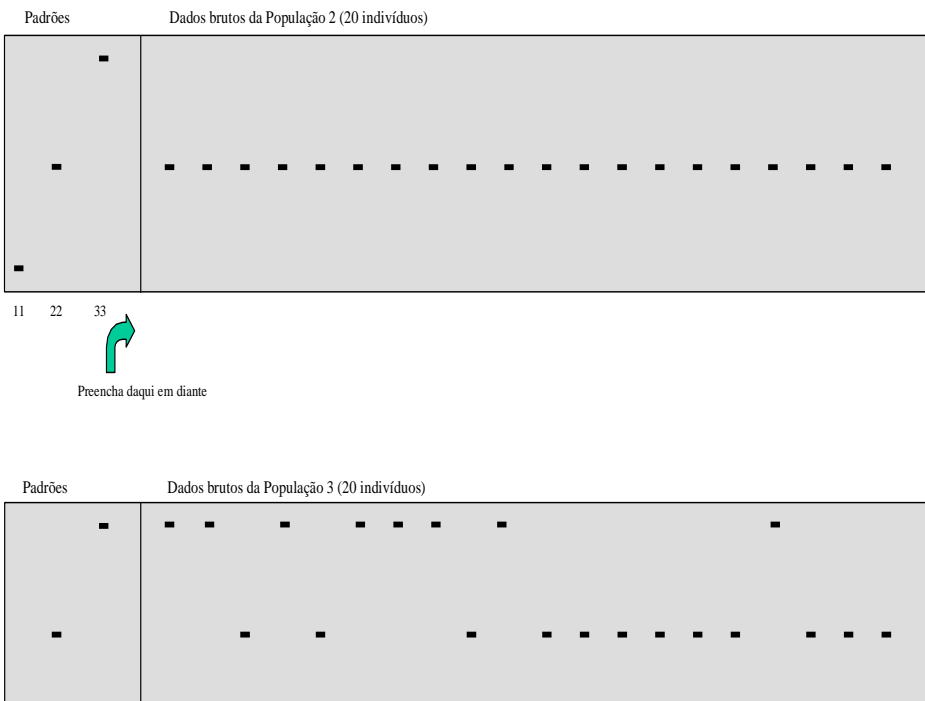

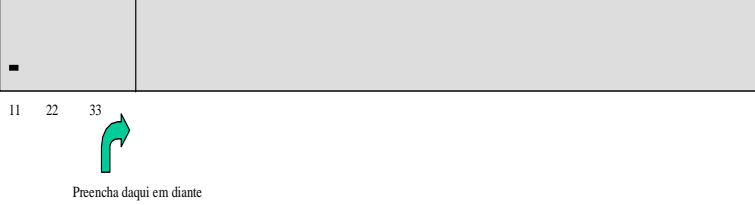

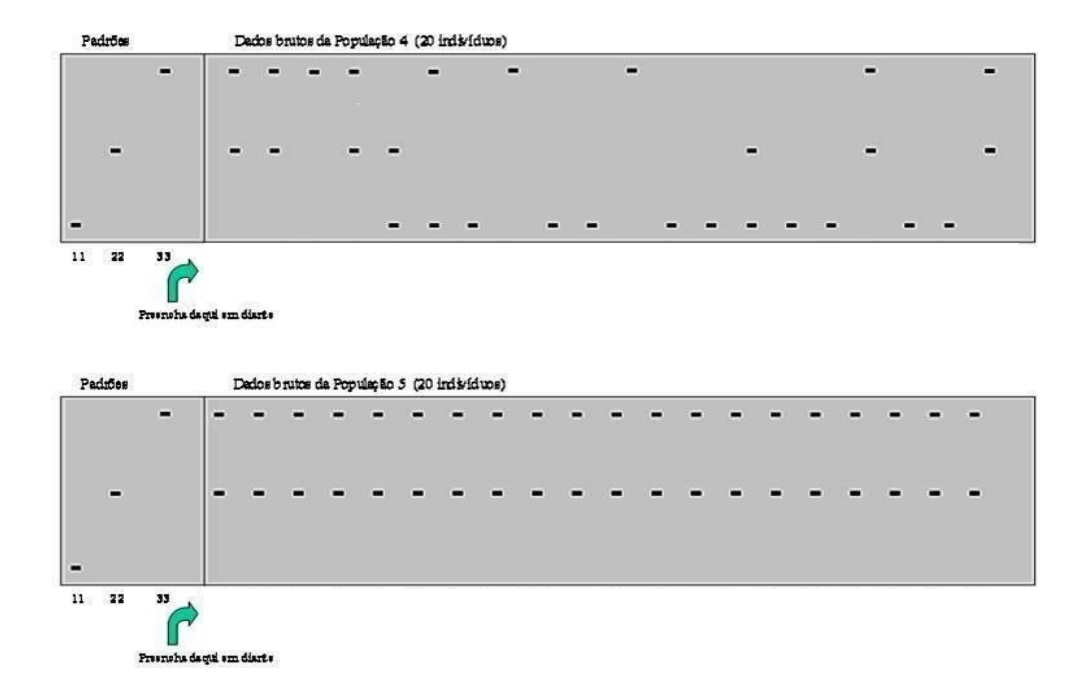

#### **TABELA DE FREQÜÊNCIAS**

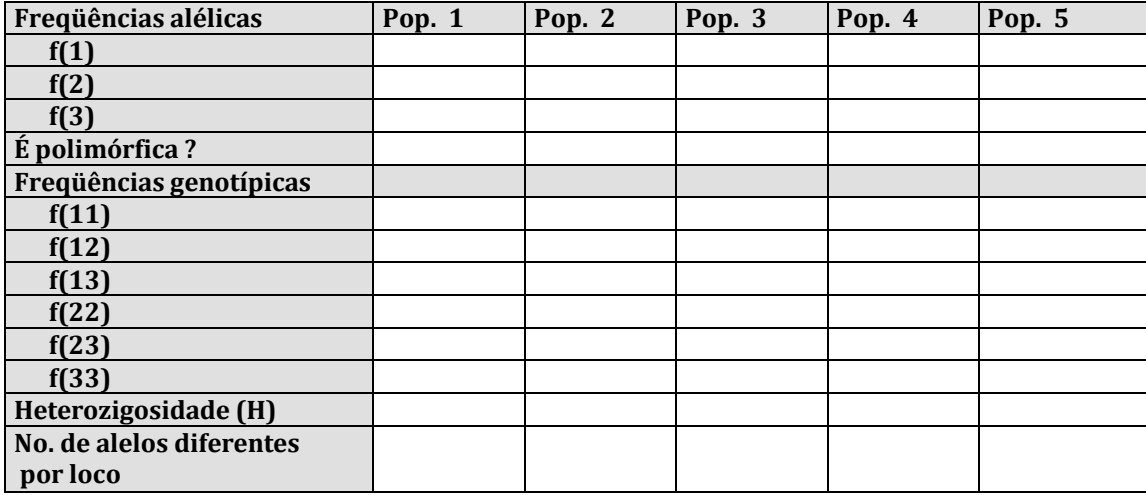

#### QUESTÕES

1) Quantos indivíduos foram representados neste exercício?

2) Qual é a população mais heterozigótica?

.

*.*

- 3) Quais são as populações menos heterozigóticas?
- 4) Qual é a população com maior quantidade de alelos?
- 5) Quais são as populações com a menor quantidade de alelos?

6) Qual é a provável natureza (isto é, híbrido, população, linhagem, selvagem, domesticada) das populações l a 5? Por quê?

#### **12<sup>a</sup> Aula**

#### **GENÉTICA DE POPULAÇÕES II**

#### **Exercício l**

*.*

 $\overline{a}$ 

Considere os seguintes números de plantas relativos a três genótipos de jacarandá paulista (*Machaerium villosum*), coletados em Mogi-Guaçu /SP:

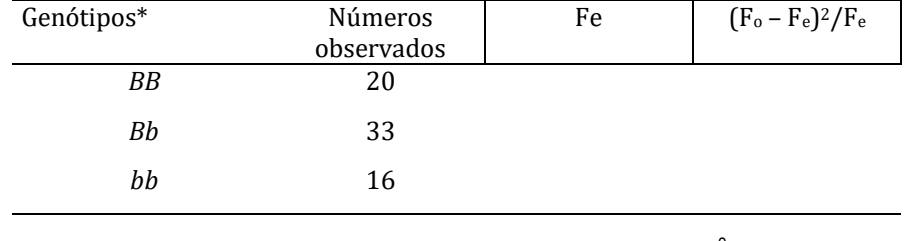

 $\chi^2$  =

a) Calcular as freqüências genotípicas e alélicas observadas

b) Realizar o teste de aderência (qui-quadrado) para verificar se os números observados concordam com os esperados sob panmixia (proporções de Hardy-Weinberg).

c) Calcular a taxa natural de auto-fertilização (s) pelas fórmulas:

d) Interprete os resultados.

#### **Exercício 2**

Considere os seguintes números de plantas relativos a três genótipos de dendezeiro, coletados no sul da Bahia:

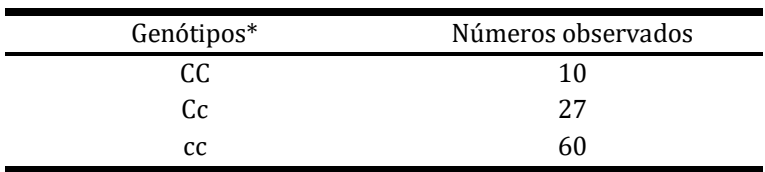

a) Calcular as freqüências genotípicas e gênicas

b) Realizar o teste de aderência (qui-quadrado) para verificar se os números observados concordam com os esperados sob panmixia (proporções de Hardy-Weinberg).

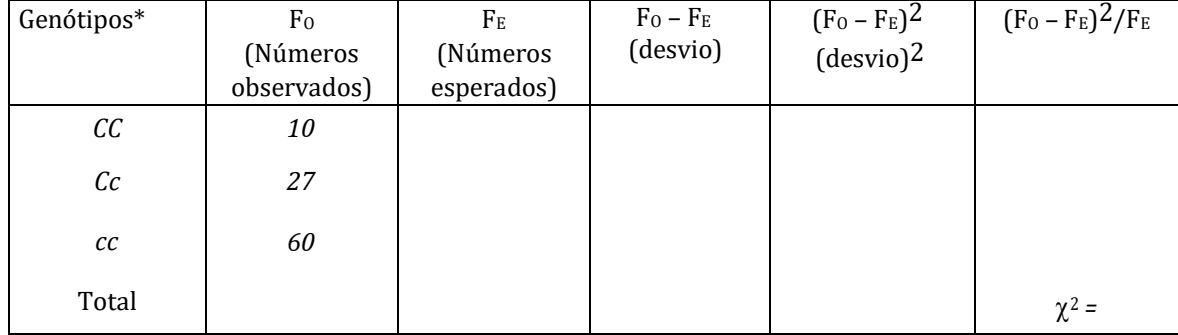

c) Calcular a taxa natural de auto-fertilização (s) pelas fórmulas:

d) Interprete os resultados.

**13a Aula**

#### **GENÉTICA DE POPULAÇÕES III**

#### **Exercício 1**

Em uma hortaliça alógama, a resistência a uma moléstia é controlada por um alelo dominante *R*. As plantas *rr* são suscetíveis (ou seja, desenvolvem a moléstia). Numa variedade dessa hortaliça que está em equilíbrio de Hardy-Weinberg encontraram-se 10% de plantas resistentes. Dimensione o tamanho de uma população para se conseguirem pelo menos 50 plantas *RR* que serão utilizadas para o melhoramento dessa variedade. Dentro do grupo das resistentes (*RR* + *Rr*), qual é a proporção entre plantas *RR* e *Rr*?

#### **Exercício 2**

No exercício anterior, praticar seleção eliminando todas as plantas suscetíveis (*rr*) existentes numa área. O objetivo é obter uma variedade melhorada intercruzando as resistentes (*RR* + *Rr*). Calcular as freqüências genotípicas (*RR*, *Rr* e *rr*) após esse intercruzamento. Repita isso por várias gerações. Verifique a freqüência de **RR** ao longo dos ciclos de seleção, bem como a freqüência do alelo *R*. Construa um gráfico representando esse melhoramento. Discuta os resultados. Quantas gerações seriam necessárias para baixar o nível de plantas susceptíveis a 5%? Qual seria uma alternativa de melhoramento para eliminar o alelo *r* mais rapidamente?

*(Use este papel quadriculado para o gráfico)*

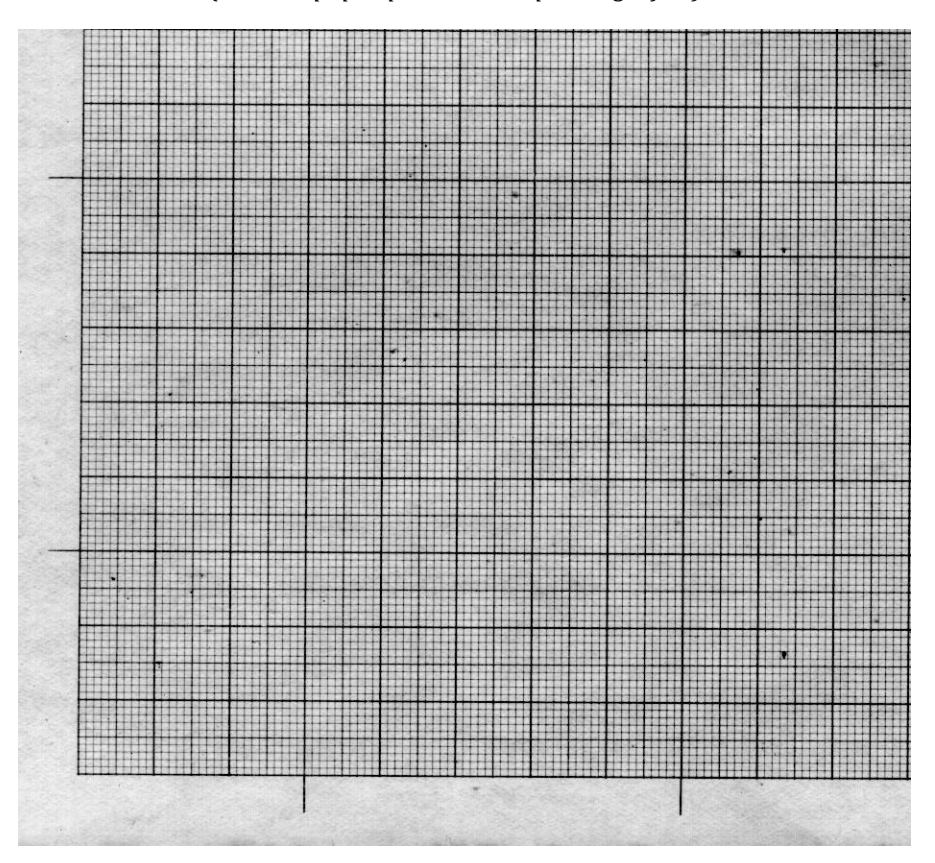

#### **14ª Aula**

#### **EVOLUÇÃO: SELEÇÃONATURAL E DERIVA GENÉTICA**

#### **Os tentilhões-de-galápagos: o que Darwin não viu, mas os Grants viram**

O Arquipélago de Galápagos é formado por ilhas vulcânicas que emergiram há mais de dois milhões de anos no Oceano Pacífico. Nessas ilhas, há várias espécies endêmicas, entre elas destaca- se um grupo de 13 espécies de fringilídeos. Essas aves são popularmente conhecidas como "tentilhões de Darwin".

Estaremos aqui discutindo os dados obtidos com a população de *Geospiza fortis* da ilha de Dafne Menor, onde o casal de pesquisadores Rosemary e Peter Grant da Universidade de Princeton (EUA) tem estudado essas aves há mais de 30 anos. Como o número de indivíduos nessa pequena ilha é reduzido, todos são capturados todos os anos, recebem anel com identificação individual e várias medidas morfológicas são feitas. Entre as descobertas dos Grants, destacam-se três: (1) pequenas variações nas medidas do bico podem resultar na capacidade ou não de comer determinado tipo de semente; (2) aves com bicos menores gastam mais tempo manipulando sementes duras do que aves com bicos maiores. Isso está diretamente correlacionado com a força do bico; (3) as dimensões do bico são herdadas, portanto, pais com bicos grandes produzem filhotes com bicos grandes e vice-versa.

O padrão comum de estações climáticas em Galápagos é uma estação quente e úmida em janeiro a maio, seguida de uma estação seca e mais fria. Após as chuvas, a variedade de sementes é grande, desde sementes macias até duras. Em 1977 houve uma seca que perdurou até 1978. No início, quando havia fartura de sementes, todas as aves se alimentavam principalmente das sementes mais macias, que são mais fáceis de comer e essas sementes acabaram primeiro. Nessa nova condição, as aves com bicos maiores eram mais eficientes em se alimentar e os indivíduos com bicos menores morreram de inanição. Como mais indivíduos com bicos maiores sobreviveram para acasalar, na geração seguinte, o tamanho médio do bico da população aumentou em cerca de 4%. Esse aumento no tamanho do bico foi acompanhado pelo aumento do tamanho corporal.

**ATIVIDADE 1**: representação do que ocorre na natureza em termos de disponibilidade derecursos alimentares e características morfológicas que possibilitam a utilização destes recursos.

1 - Você e os colegas do seu grupo têm à disposição uma vasilha com vários tipos e tamanhos de sementes.

2 - Cada aluno recebe um instrumento diferente (pinça ponta fina, pinça ponta grossa, pregador grande, pregador pequeno). Esses instrumentos serão usados para a manipulação das sementes;

3 - Cada aluno deve utilizar seu instrumento para coletar o alimento (sementes), sem esperar por aqueles que demorarem mais para se alimentar;

4 - Espera-se que as sementes mais fáceis de "comer" foram as mais fáceis de serem consumidas e acabem primeiro. Quais são elas?

5 - Com que instrumentos estão os alunos que puderam continuar se alimentando, mesmocom a diminuição na diversidade de sementes?

#### 11114

Preencher a tabela abaixo para facilitar a interpretação dos resultados.

Tabela 1. Número de sementes coletadas em função do tamanho da semente e do tipo de instrumento utilizado.

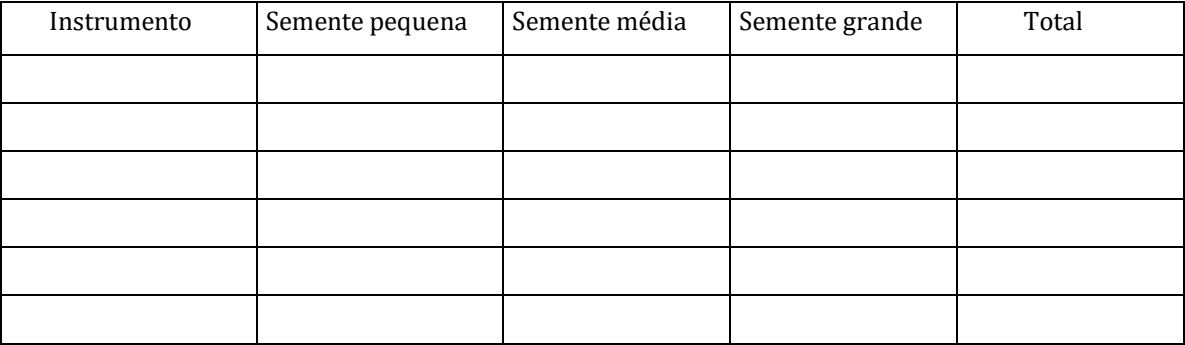

Baseando-se na história dos tentilhões, que conclusões você pode obter ao final desta atividade?

#### **ATIVIDADE 2**: perguntas para discussão

1- Por que a população de tentilhões não aumenta de tamanho indefinidamente?

2- Em 1983, ocorreu um El Niño e as chuvas foram abundantes. A ilha de Dafne ficou coberta de vegetação e a produção de sementes foi enorme. O que se pode prever em relação ao tamanho dos bicos dos tentilhões?

3- Partindo da premissa de que as características anatômicas, como forma e tamanho do bico, são hereditárias, fazer uma previsão do que acontecerá em época de escassez de alimento.

LEITURA COMPLEMENTAR: O Bico do Tentilhão - uma história no nosso tempo. JonathanWeiner. Editora Rocco, Rio de Janeiro, 1995.

#### Evolução -Deriva Genética

Esta atividade procura simular os efeitos da *deriva* sobre as frequências dos alelos de um mesmo gene ao longo das gerações. Pretende-se mostrar os princípios básicos deste mecanismo evolutivo bem como verificar o papel do acaso na evolução biológica.

Assim como a seleção natural, a deriva é um componente importante do processo evolutivo, muito embora ela seja menos divulgada e até mesmo menos compreendida que a primeira. A deriva é responsável, principalmente, pela evolução de características que não afetam de maneira considerável a adaptação dos organismos ao seu ambiente.

Imagine-se, por exemplo, um determinado gene que tem apenas dois alelos, denominados  $A^1e A^2$ , e que estes não alterem drasticamente o fenótipo dos indivíduos, nem quando em homozigose ( $A^1A^1$  ou  $A^2A^2$ ) ou heterozigose ( $A^{1}A^{2}$ ). É possível, pela ação da deriva, que as frequências relativas destes dois alelos oscilem ao longo das gerações, por questões puramente casuais. Em uma grande população, tal oscilação não terá um efeito significativo na taxa de transmissão dos vários alelos queum determinado gene pode ter. Isso porque, a cada geração, a natureza aleatória deste processo tenderá a se manter em uma média, tendo em vista que algumas famílias passarão mais cópias de um dos alelos e outras passarão mais cópias dos outros, e assim por diante. Entretanto, em uma população pequena, este efeito pode resultar em mudanças rápidas na diversidade e na composiçãogenética destes grupos de organismos.

**ATIVIDADE: Jogo da deriva.** Cada participante é um alelo, dentre cinco variantes de um mesmo geneque estão presentes em uma população pequena, e o objetivo é conseguir fazê-lo chegar até a 10ª geração. São 10 tentativas reprodutivas por geração e cada indivíduo só poderá contar com a sorte para conseguir sobreviver neste processo evolutivo.

1. Oideal é que participem 5 jogadores por equipe.

2. Cada jogador pega 9 peças de uma mesma cor e as deixa em separado.

3. No início da partida, cada participante terá o direito de colocar apenas DUAS de suas peçasdentro do saquinho de sorteio (Figura 1-A). As outras ficarão guardadas, em separado, e serão utilizadas ao longo da atividade.

4. Em seguida, cada jogador deve escrever a cor escolhida na cartela Geração 01, conforme exemplificado na letra B da Figura 1.

5. Um dos jogadores deverá iniciar o jogo agitando o saquinho para misturar bem as peças, sorteando, em seguida, uma delas.

6. Marca-se um "X" na cartela Geração 01 – sorteio 1, na cor que foi amostrada, conforme exemplificado em C da Figura 1.

7. O jogador deve recolocar a peça sorteada no saquinho e ele, ou outro jogador, deverárealizar a segunda rodada do sorteio, marcando novamente na cartela Geração 01 - sorteio 2.

8. Ao terminar 10 sorteios da Geração 01, soma-se o número de vezes que cada cor foi amostrada, como exibido em D da Figura 1. Esta será a quantidade total de peças de cada cor sorteadaque deverá estar presente no saquinho quando se iniciar a próxima rodada com a cartela Geração 02(Figura 1-E).

9. Caso alguma cor não tenha sido sorteada alguma vez, esta deve ser EXCLUÍDA de todas asjogadas subsequentes, como exemplificado em E e F da Figura 1. Quem escolheu esta cor já está como alelo eliminado do processo evolutivo nesta população.

10. Repetem-se os procedimentos 5 a 9 até se chegar à Geração 10, ou até o ponto em que apenas uma das cores tenha sido sorteada 10 vezes em uma mesma cartela.

11. Por fim, cada jogador deverá preencher o gráfico de frequências alélicas na página seguinte (Figura 2) para ver o seu desempenho ao longo das gerações, comparando-o com o dos concorrentes. Ganhará quem chegar com um maior número de cópias de seus genes na última cartela preenchida.

12. Cada equipe deve representar o gráfico da sua partida no quadro-negro, para efeito de comparação entre os resultados obtidos por cada grupo de jogadores.

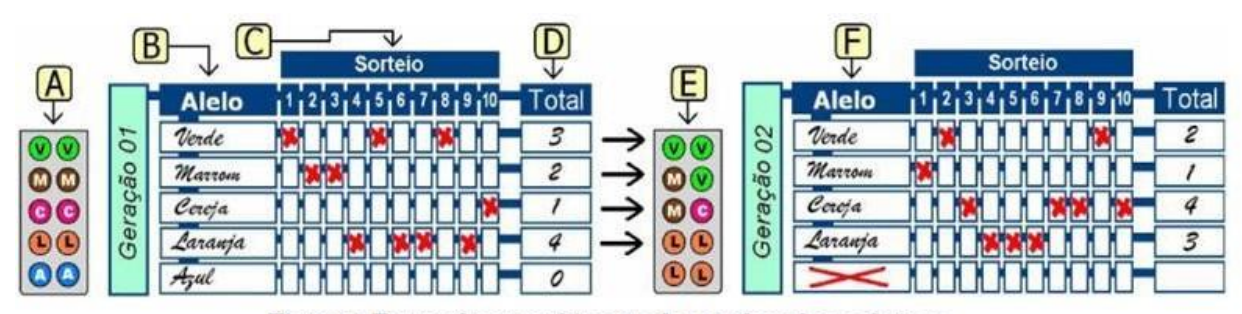

Figura 1. Forma de preenchimento da cartela ao longo do jogo.

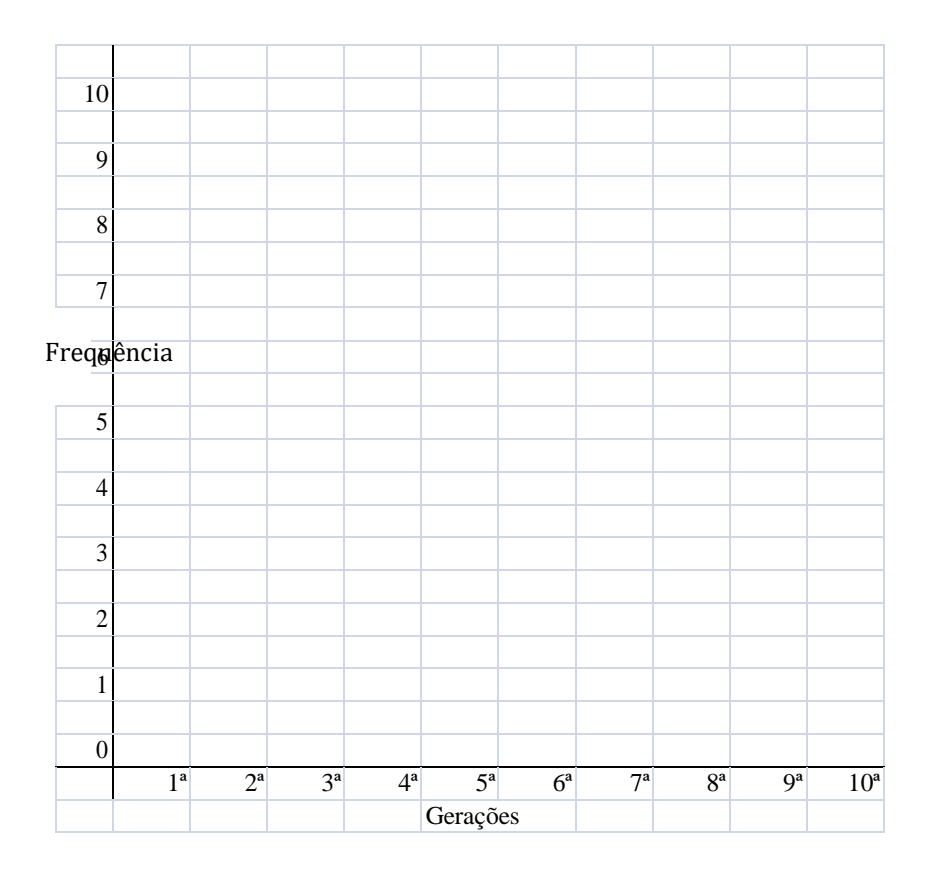

#### **Figura 2. Gráfico de frequências alélicas**.

Após comparar os resultados obtidos em cada grupo com os de outros grupos, responda às seguintesquestões:

a) O que aconteceu com as frequências das diferentes cores (que representam os diferentesalelos de um mesmo gene) ao longo dessas 10 gerações entre os diferentes grupos de jogadores?

b) Os alelos que inicialmente foram sorteados mais vezes têm presença garantida nas gerações subsequentes?

c) A quantidade de alelos de cada jogador, encontrada na Geração 10, é a mesma daobservada na Geração 01?

d) Por que se obteve tanta oscilação nas frequências dos alelos ao longo dos sorteios, e o queseria necessário para minimizar este efeito?

e) Se cada equipe fosse uma população de uma mesma espécie que estivesse isolada reprodutivamente, depois das 10 gerações de reprodução ao acaso, elas compartilhariam osmesmos alelos e nas mesmas frequências originais?

f) Diante dos resultados a que cada equipe chegou, e que as outras equipes obtiveram, como definir *deriva genética*, bem como as consequências de sua atuação?

#### Bibliografia básica:

Souza, R.F. Maneira lúdica de se entender deriva alélica. **Genética na Escola**. v. 01.02, p.71-74, 2006. Disponível em: [www.sbg.org.br](http://www.sbg.org.br/)

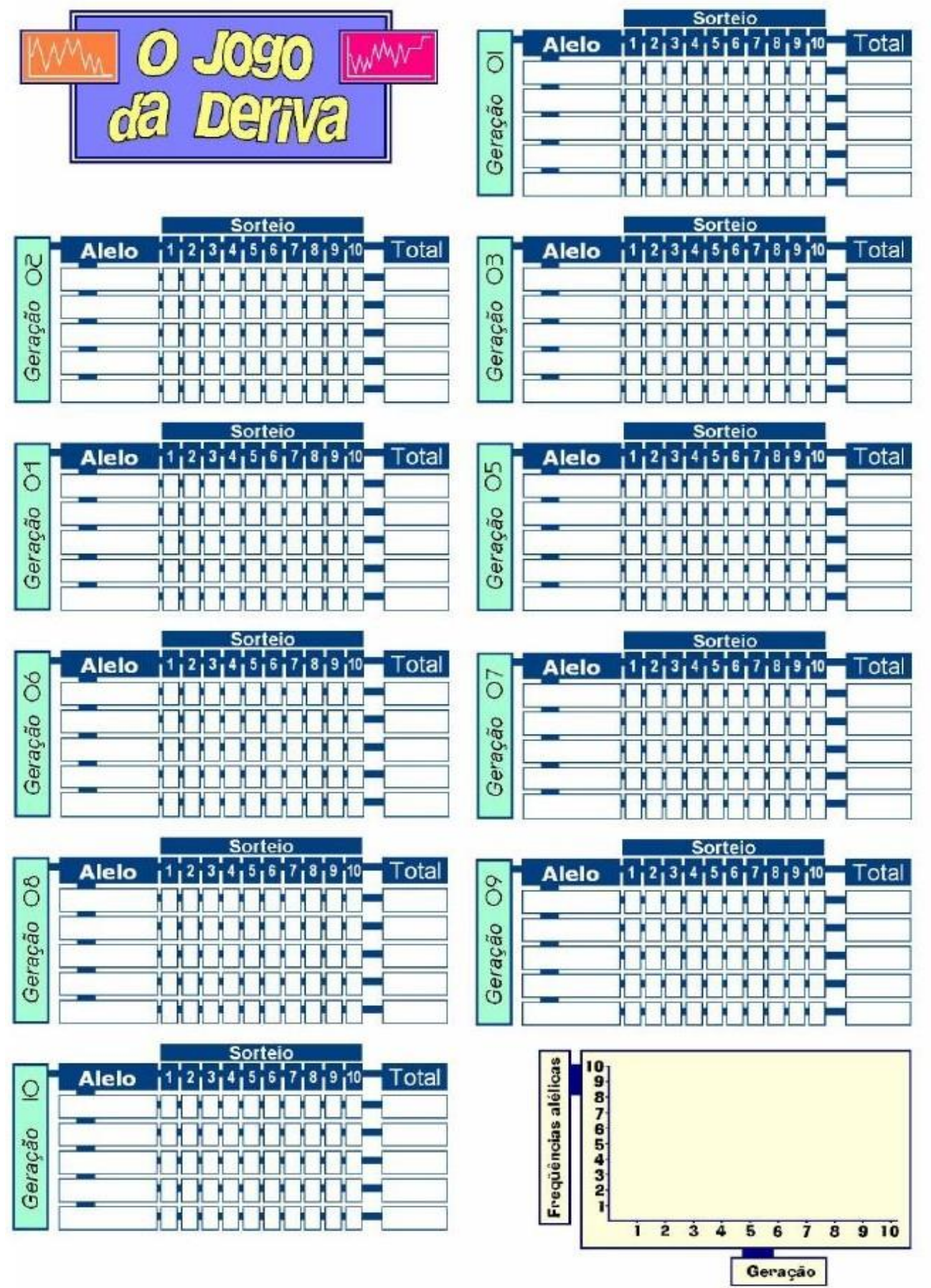

#### **ANEXO**

#### **GENÉTICA MENDELIANA**

#### **Tabela do Qui-Quadrado (<sup>2</sup> )**

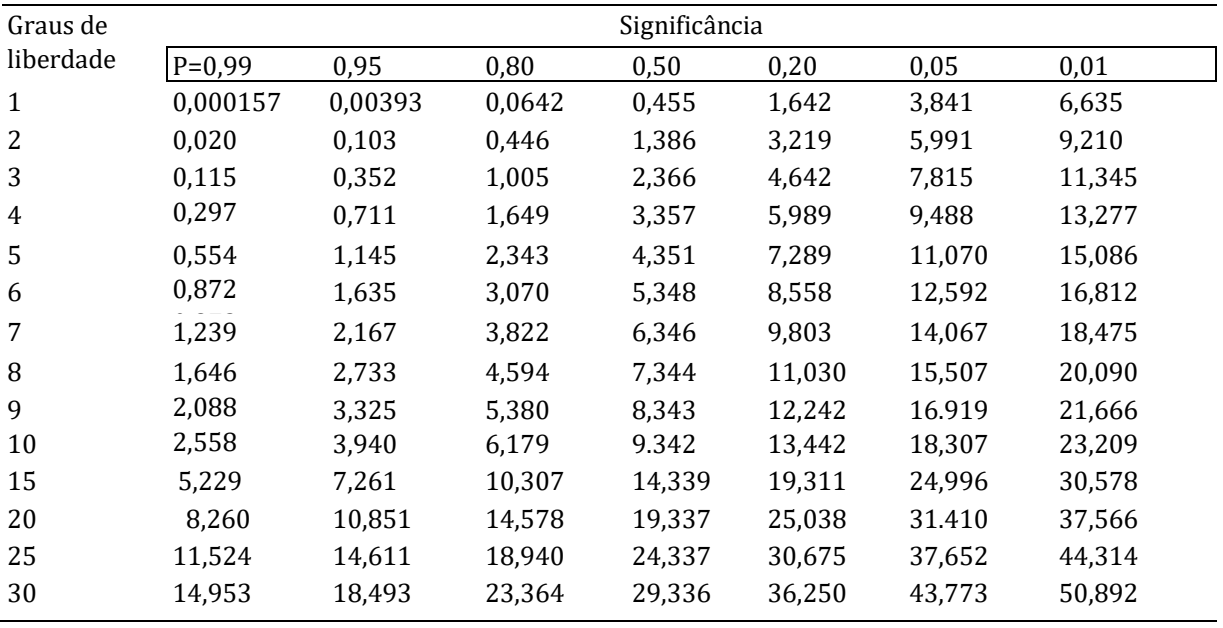

Dados retirados de Fisher and Yates, *Statistical Tables for Biological, Agricultural and Medical Research*, Oliver and Boyd, Ltd. London. 1943.

Finis